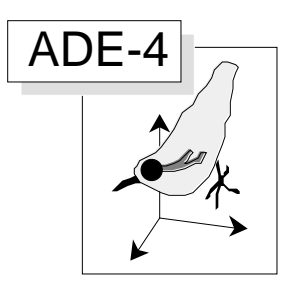

# L'analyse triadique partielle

#### Résumé

La fiche décrit le mode d'emploi de l'analyse triadique partielle. La méthode, qu'on peut appeler STATIS sur les tableaux, par opposition à STATIS sur les opérateurs, permet de faire une analyse moyenne de plusieurs ACP portant sur les mêmes individus et les mêmes variables. Pour plusieurs AFC, dans les mêmes conditions, le problème des pondérations est résolu par l'AFC moyenne de Foucart (1978, Sur les suites de tableaux de contingence indexés par le temps. Statistique et Analyse des données : 2, 67-84). Les données de Blondel et Farré (1988, The convergent trajectories of bird communities along ecological successions in european forests. Œcologia (Berlin) : 75, 83-93.) illustrent avec précision les questions qu'on peut ainsi aborder dans un cube de données.

#### Plan

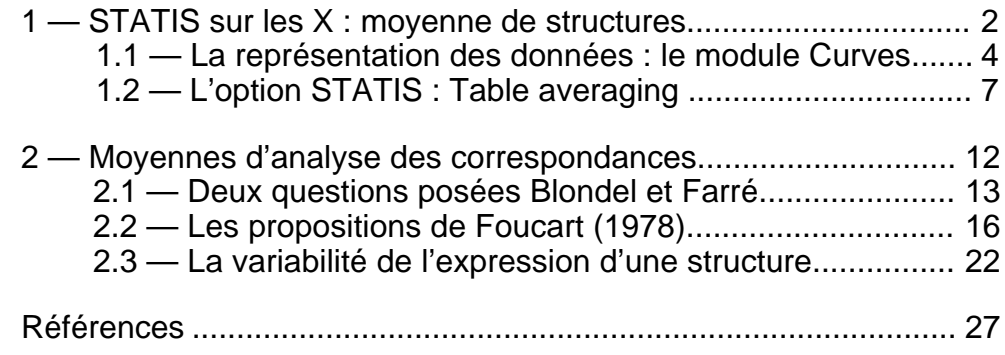

D. Chessel, J. Thioulouse & M. Simier

## 1 — STATIS sur les X : moyenne de structures

On considère un plan d'observations spatio-temporel complet décrit sur la carte Méaudret :

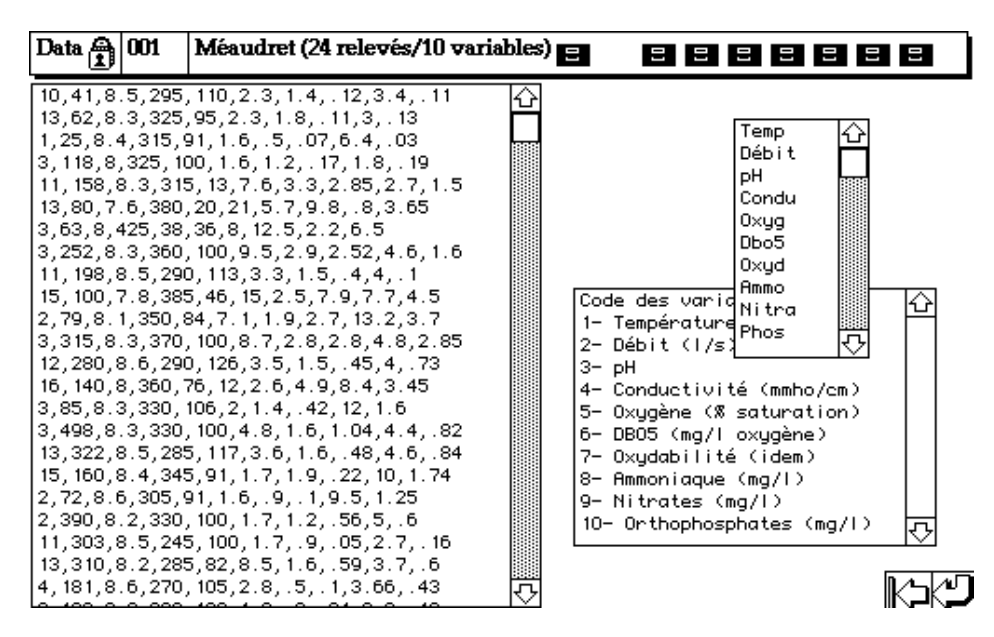

Récupérer les fichiers Mil (24 lignes-relevés et 10 colonnes-variables) et Code\_Var. Enlever la colonne 5 et les lignes 21 à 24 de Mil (fichier M 20-9), ainsi que les lignes 21 à 24 de CodeVar. Vérifier qu'on obtient les données consignées dans le tableau 1 de l'article en annexe. La variable éliminée prend une valeur constante dans un bloc de lignes et on ne conserve que les cinq stations sur la même rivière. La présentation est alors de la forme 5 tableaux (stations) portant sur les mêmes individus (dates) et les mêmes variables (9 variables).

On considère que les données sont formées de 4 tableaux portant sur les mêmes individus (5 stations) et les mêmes descripteurs (9 variables). Tous les multi-tableaux ayant la même forme dans ADE-4, il convient de s'y ramener. Récupérer sur la carte Méaudret+1 le fichier  $Plan$ , enlever les 4 dernières lignes (fichier  $P$  20 lignes-2 colonnes) et trier le fichier M avec la variable 2 (Numéro de la date) de P (après passage dans l'option ReadCateg) avec l'option CateRowSort de FilesUtil :

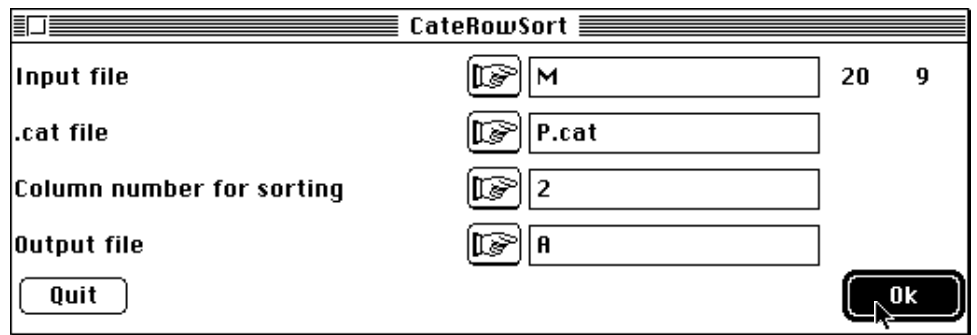

Vérifier que le contenu du fichier A est celui du tableau 1. Préparer un fichier binaire provisoire Blo qui contient 4 fois la valeur 5 sur une seule colonne. Utiliser l'option InitKTab de KTabUtil :

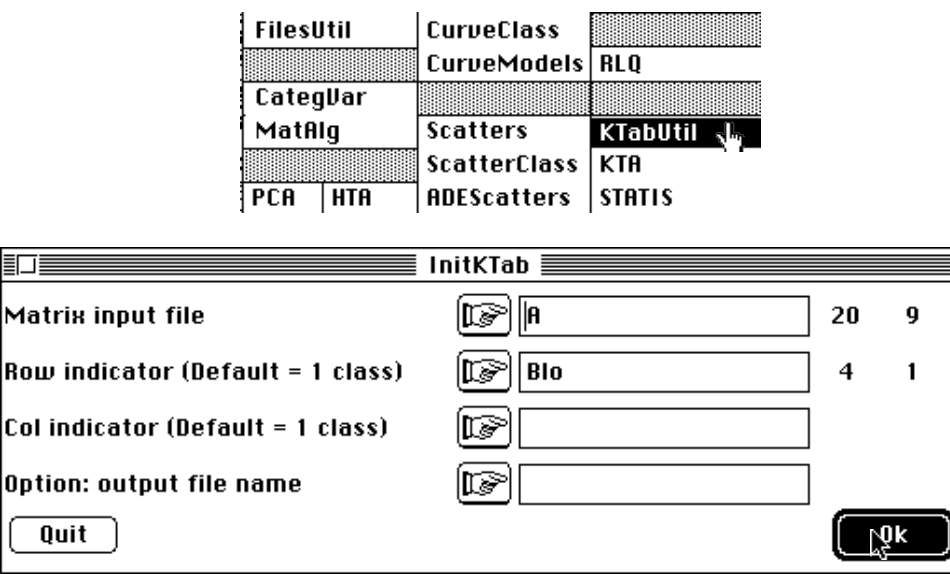

Les fichiers créés <u>A!.ktp, A!TLl</u> et ses associés, <u>A!TCc</u> et ses associés, A!T4a et ses associés sont décrits dans la fiche Statis 1 (page 21).

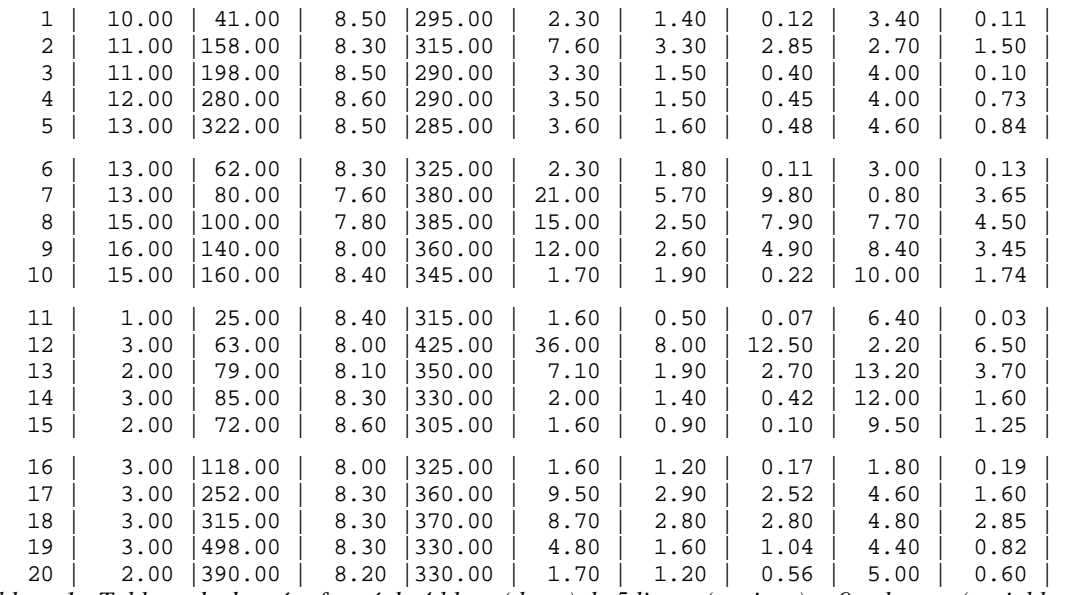

*Tableau 1 : Tableau de données formé de 4 blocs (dates) de 5 lignes (stations) et 9 colonnes (variables).*

Normaliser les données par colonne et par sous-tableau :

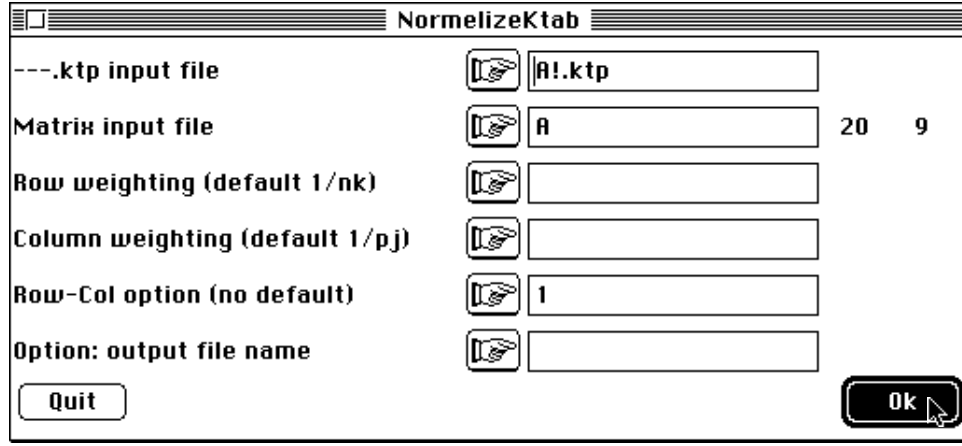

Les fichiers A.ktta, A.ktpl et A.ktpc forment un triplet statistique standard. Représenter les données ainsi préparées avec le modules Curves.

#### 1.1 — La représentation des données : le module Curves

Les abscisses sont les dates, les variables sont les colonnes de A.ktta, les étiquettes des variables sont dans Code\_Var. :

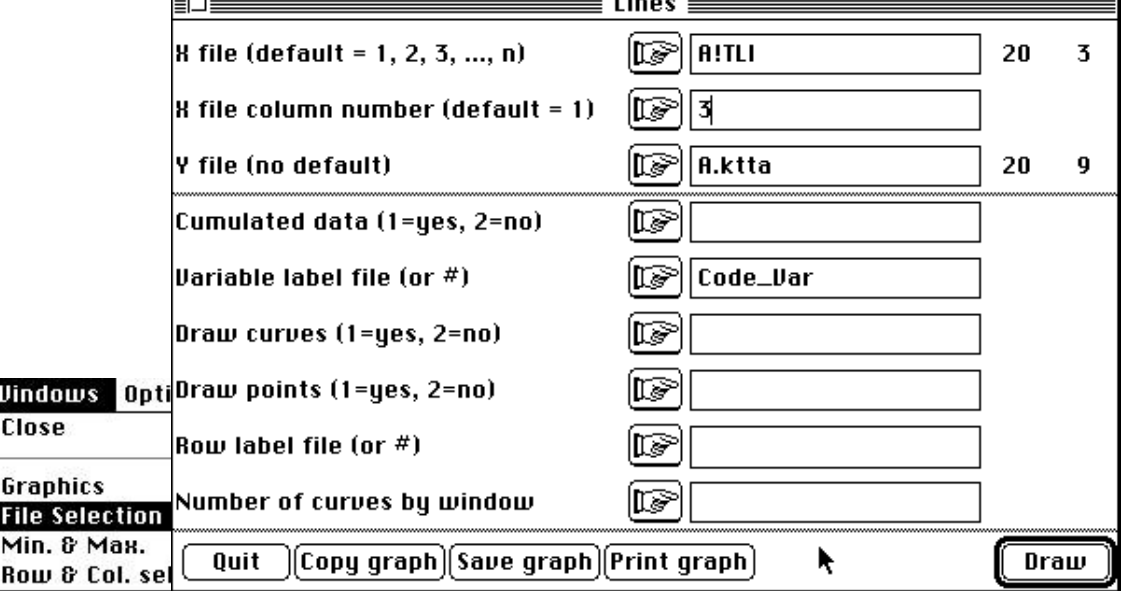

Les lignes sont triées par dates pour une représentation multifenêtrée :

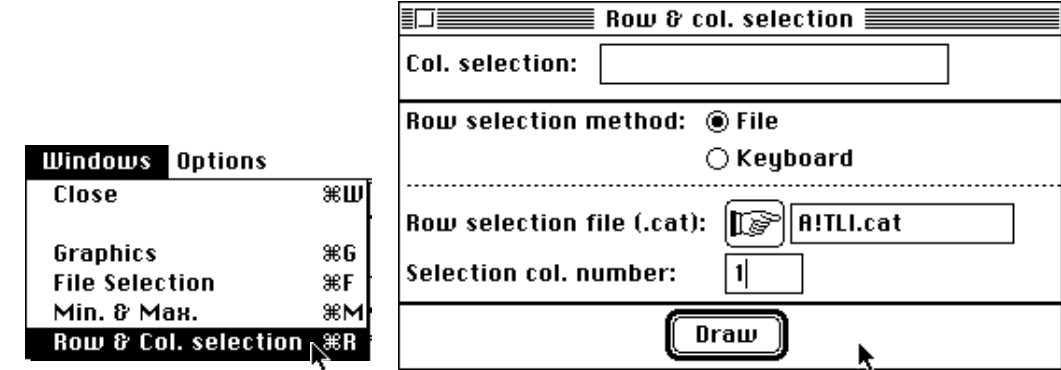

Les bornes et le multifenêtrage sont ajustés à la nature de la structure des données :

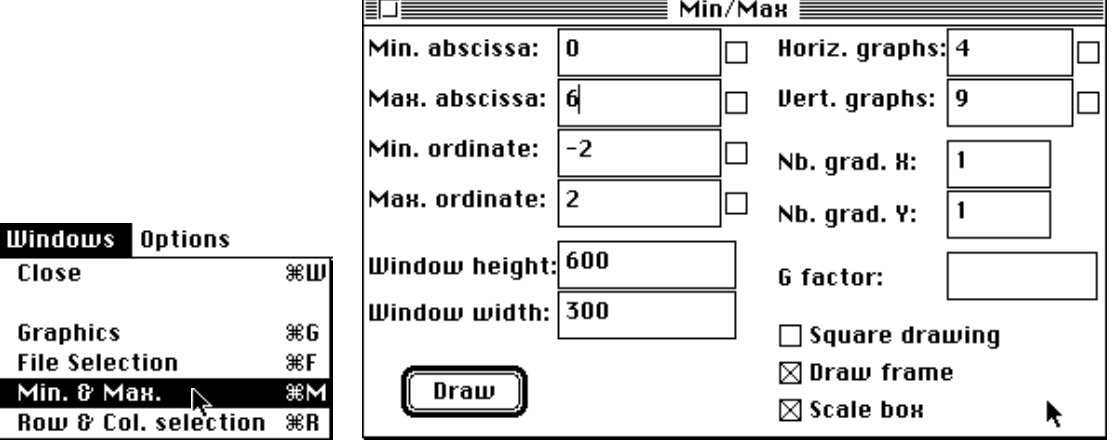

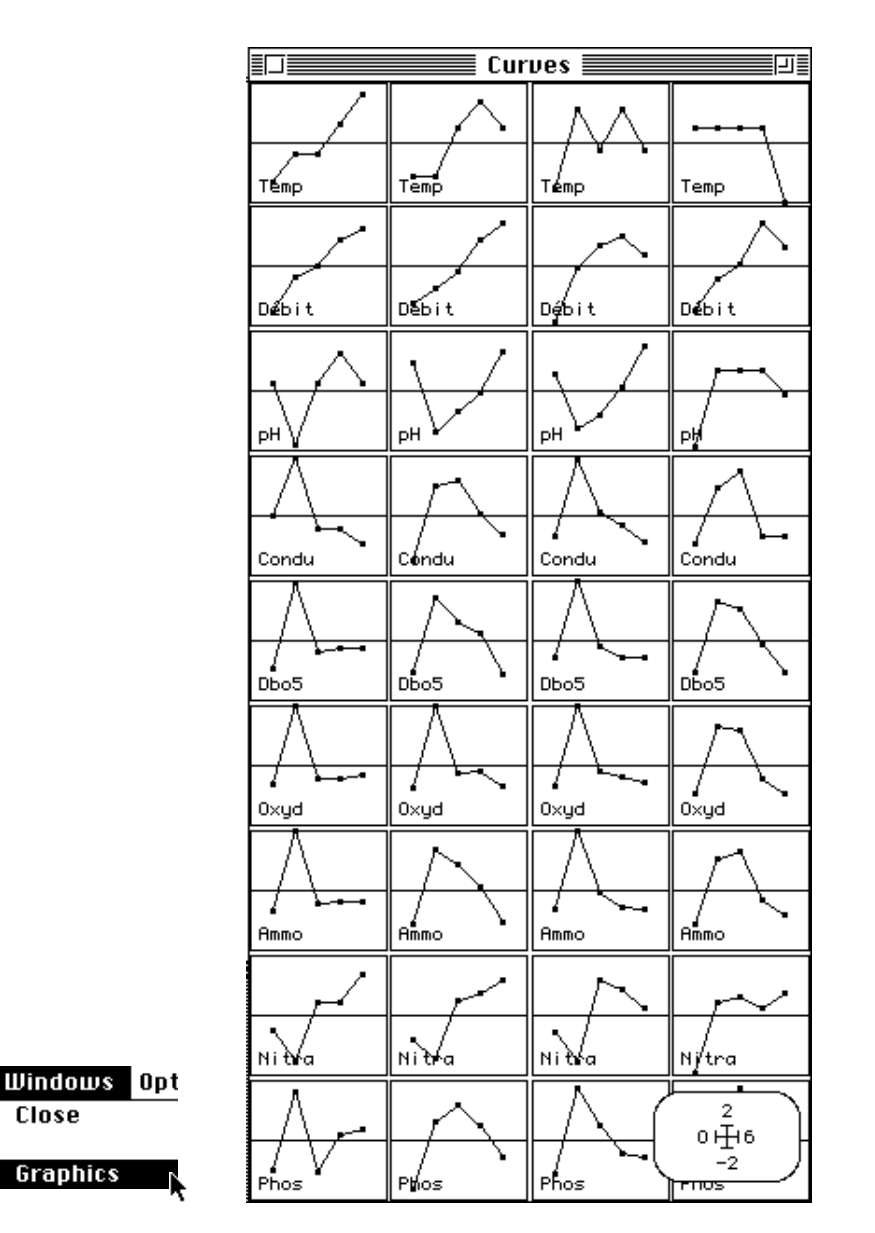

L'affichage de la fenêtre de graphique est exactement celui de la figure 1 de l'annexe

:

Le rôle du graphique dépasse le simple service rendu. Il exprime le point de vue utilisé. En abscisse le gradient amont-aval (5 stations) vu lors de quatre visite (les blocs de colonnes de fenêtres Juin, Août, Novembre, Février) à l'aide de 9 descripteurs (les blocs de lignes de fenêtres). L'importance de ce rôle a récemment été souligné par F. Lescourret<sup>1</sup>.

L'annexe décrit la procédure de calcul de l'analyse triadique partielle accessible avec un simple programme d'ACP et plusieurs manipulations relativement lourdes. Dans ADE-4, le tout est exécuté simplement. On exécutera au préalable les quatre ACP normées séparées avec KTA :

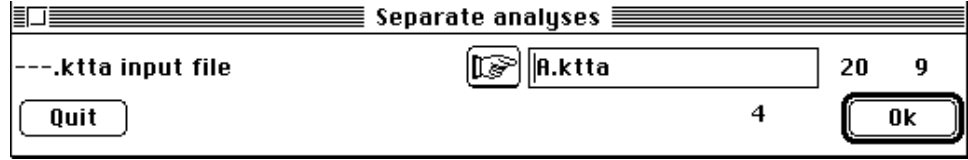

Chaque analyse séparée fait une description multivariée du gradient amont-aval. Les valeurs propres indique la nécessité d'une représentation plane (Curves sur le fichier A.savp) :

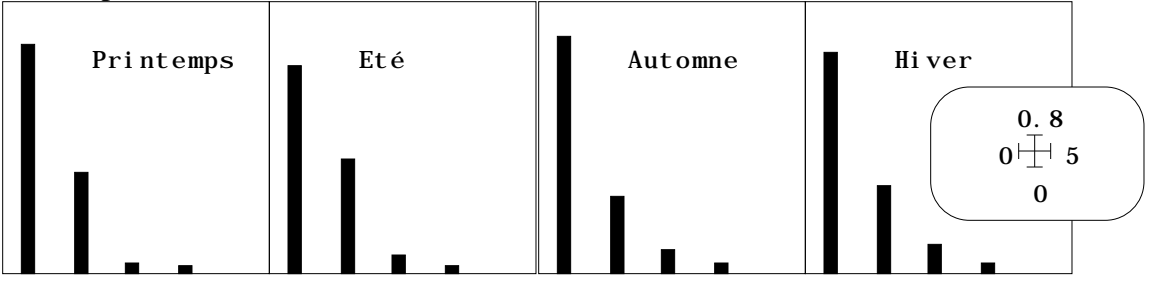

Les cartes factorielles des lignes (Trajectoires dans Scatters sur A.saTLli, triées par dates sur la colonne 1 de A!TLl, étiquetées par A!saTLl.label) ne sont pas coordonnées (figure 5 de l'annexe) :

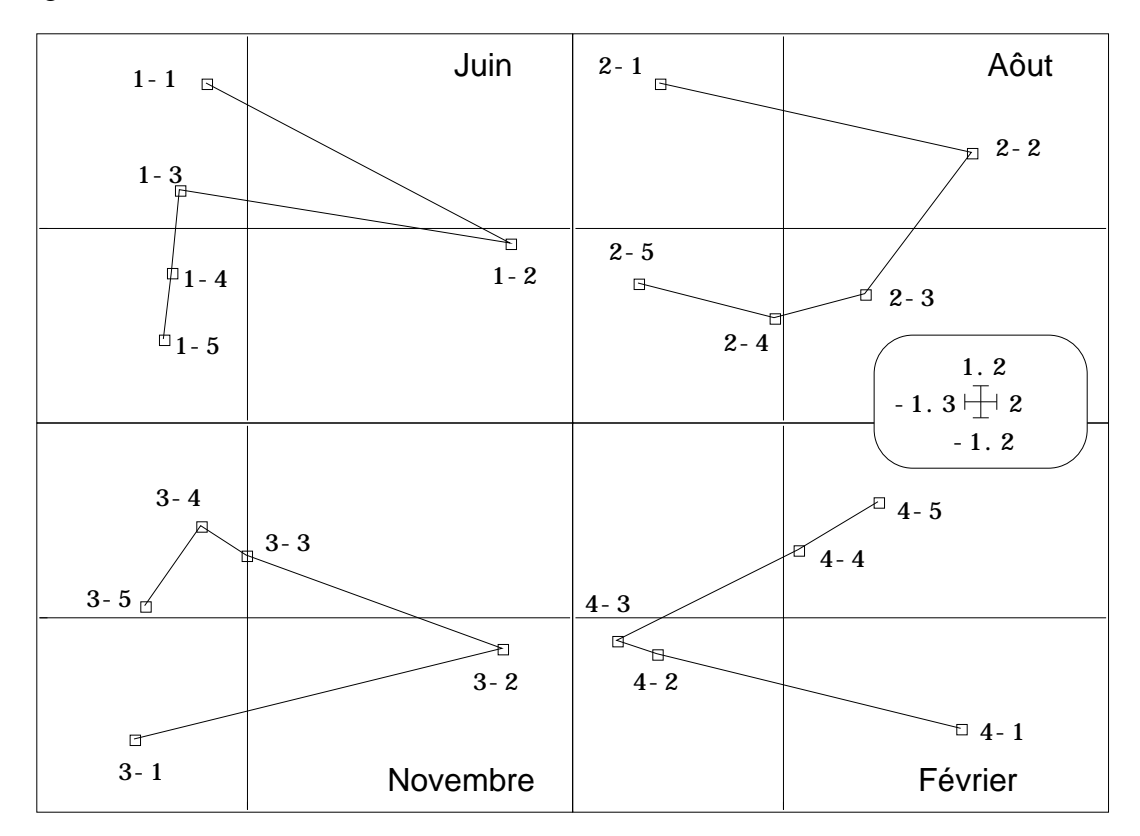

Noter que lorsque les fenêtres ne sont pas étiquetées, tous les modules d'ADE-4 utilise le multifenêtrage ligne par ligne :

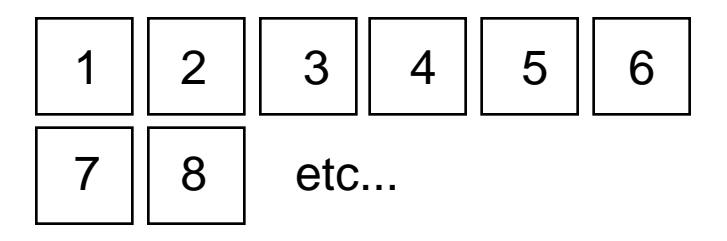

Dupliquer quatre fois le contenu du fichier d'étiquettes Code\_Var dans un fichier d'étiquettes Code\_Var.TCc pour simplifier la lecture des cartes des colonnes. Utiliser Scatters sur A.saTCco, triées par dates sur la colonne 1 de A!TCc étiquetées par Code\_Var.TCc. On obtient le reste du contenu de la figure 5 de l'annexe et une illustration précise de la nécessité de coordonner les quatre ACP, ce qui est la fonction

de l'analyse triadique partielle (ATP) appelée aussi dans la terminologie de l'école de Montpellier STATIS sur les X.

L'annexe 5 parle d'analyse triadique mais la réponse à cet article de P. Kroonenberg2 démontre que l'appellation est impropre et doit être réservée à l'ACP 3-modes.

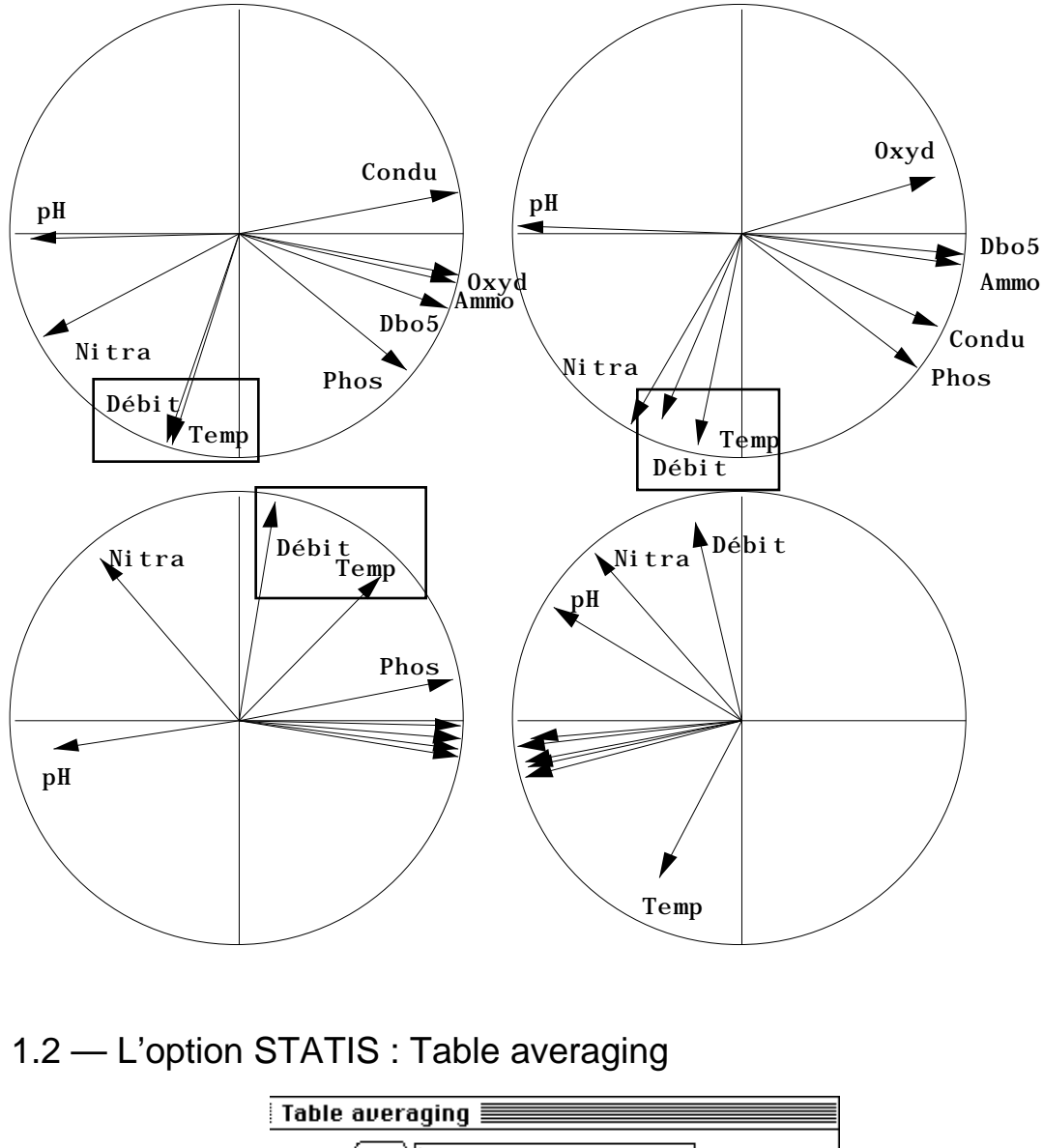

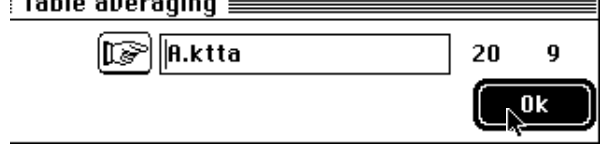

Input file A Number of rows: 20, columns: 9

L'option Table averaging est conçu comme le module Operator averaging. Il s'agit d'abord de typologie moyenne ou compromis. La différence essentielle est que, dans le cas présent, deux tableaux sont directement comparable, puisqu'ils portent sur les mêmes individus (stations) et les mêmes variables (descripteurs). Il n'y a pas lieu de passer par la comparaison d'opérateurs si une seule dimension est en commun. Notons *n* le nombre de lignes et *p* le nombre de colonnes de chacune des analyses séparées, **D***n* et **D***p* les normes associées. On peut donc calculer un produit scalaire entre tableaux :

$$
Covv(\mathbf{X}_k, \mathbf{X}_j) = Trace \Big( \mathbf{X}_k^t \mathbf{D}_n \mathbf{X}_j \mathbf{D}_p \Big) = Trace \Big( \mathbf{X}_j^t \mathbf{D}_n \mathbf{X}_k \mathbf{D}_p \Big)
$$

D'où le coefficient de corrélation entre deux tableaux :

$$
Rv(\mathbf{X}_k, \mathbf{X}_j) = \frac{Covv(\mathbf{X}_k, \mathbf{X}_j)}{\sqrt{Vav(\mathbf{X}_k)}\sqrt{Vav(\mathbf{X}_j)}}
$$

----------------------- Corrélation matrix ------------------- [ 1] 1000 [ 2] 693 1000 [ 3] 789 767 1000 [ 4] 283 534 479 1000 --------------------------------------------------------------

Les RV sont élevés, mais la structure du tableau 4 est manifestement la plus éloignée du groupe des 3 autres.

File A.xa+RV contains cosinus between tables It has 4 rows and 4 columns File A.xa+CV contains inner products between tables It has 4 rows and 4 columns

La matrice diagonalisée est la matrice des Covv, car on suppose que pour des tableaux de mêmes individus et mêmes variables présentent des inerties de même ordre de grandeur (sinon, c'est un fait qui rentre en ligne de compte). Ici, c'est d'ailleurs la même chose, car les variances vectorielles sont les inerties des nuages, donc les moyennes des variances des variables (chaque colonne a un poids uniforme) et valent l'unité, car les variables sont normalisées.

Comme pour STATIS sur opérateurs, nous avons décidé d'éliminer de la discussion les vecteurs propres de la matrice des covariances vectorielles (Covv) de rang supérieur à 1, pour souligner clairement qu'on cherche ici une structure moyenne, et qu'on cherchera ailleurs à décrire l'évolution autour de cette moyenne. Les figures 2 et 3 de l'annexe ne sont donc pas reproductibles. C'est un choix qui devrait simplifier et éclaircir l'usage de STATIS pour des utilisateurs occasionnels. On s'est contenté de reproduire les valeurs propres :

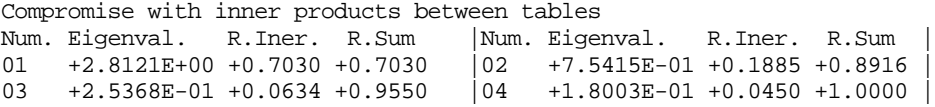

Cette diagonalisation a pour fonction d'attribuer à chaque tableau un poids (Cf. weights ci-dessous). Le poids attribués au tableau 4 est moindre que celui des trois autres. La combinaison des tableaux utilisant ces poids est un nouveau tableau de synthèse combinant les tableaux initiaux à proportion de leurs apports à la description de la structure commune dite compromis. Ce nouveau tableau, dont le contenu importe peu (ce sont des combinaisons des valeurs des tableaux initiaux avec des coefficients tous positifs), a pour fonction de définir des axes et des composantes, donc des vecteurs de  $\mathbb{R}^n$  et de  $\mathbb{R}^p$ , qui exprime la structure compromis. Le programme est donc consacré essentiellement à une recherche d'un compromis inter-tableaux et à l'étude de la structure de ce compromis. Les valeurs propres de ce compromis sont :

Num. Eigenval. R.Iner. R.Sum |Num. Eigenval. R.Iner. R.Sum | 01 +1.9112E+00 +0.6796 +0.6796 |02 +8.1084E-01 +0.2883 +0.9680 | 03 +6.7772E-02 +0.0241 +0.9921 |04 +2.2308E-02 +0.0079 +1.0000 | 05 +0.0000E+00 +0.0000 +1.0000

File A.xa+vp contains the eigenvalues of compromise analysis It has 9 rows and 1 columns

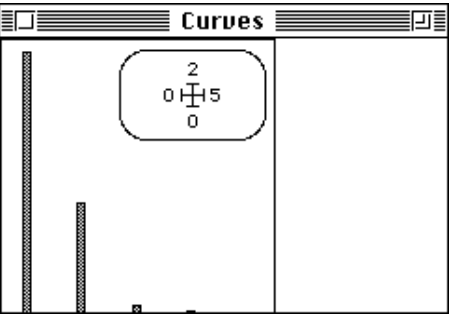

Les coordonnées des colonnes et des lignes du compromis sont conservées :

```
File A.xa+co contains column scores (Norm = 1 for column weights)
in the analysis of the compromise
It has 9 rows and 2 columns
File :A.xa+co
-----------------------Minimum/Maximum:
Col.: 1 Mini = -1.3409 Maxi = 0.86289
Col.: 2 Mini = -2.037 Maxi = -0.01506
File A.xa+li contains row scores (Norm = 1 for row weights)
in the analysis of the compromise
It has 5 rows and 2 columns
File :A.xa+li
  -----------------------Minimum/Maximum:
Col.: 1 Mini = -1.834 Maxi = 0.89433
Col.: 2 Mini = -0.9731 Maxi = 1.8175
```
On notera qu'il s'agit de scores de norme unité pour les pondérations communes. Utiliser Scatters pour reproduire la figure 4 de l'annexe (ci-dessus). Ces vecteurs (dont on a représenté les composantes) définissent des plans sur lesquels peuvent être projeté lignes et colonnes de chacun des tableaux : il s'agit alors de véritables projections.

```
File A.xaTLl contains standard row scores with lambda norm
    It has 20 rows and 2 columns
    It is to be used with --TLl.label and --TLl.cat files
    File :A.xaTLl
    -----------------------Minimum/Maximum:
    Col.: 1 Mini = -1.6104 Maxi = 0.83894
    Col.: 2 Mini = -0.7287 Maxi = 0.88372
    Scatters permet de reproduire la figure 6 de l'annexe :
                                                                               1
                                             2
                                                               3
                                                                          4
                                                                                5
                                                    -1
                                                    2
                                                 -2 \mapsto 1Temp
                               Débit
                                      pH
       Dbo5
    Oxyd
                                  Nitra
      Phos
           -2.5
             0
       -1.5 \pm 1Condu
Ammo
                                                   Pollution
                                               Restauration
                                                                        Amont
                                                                         Aval
```
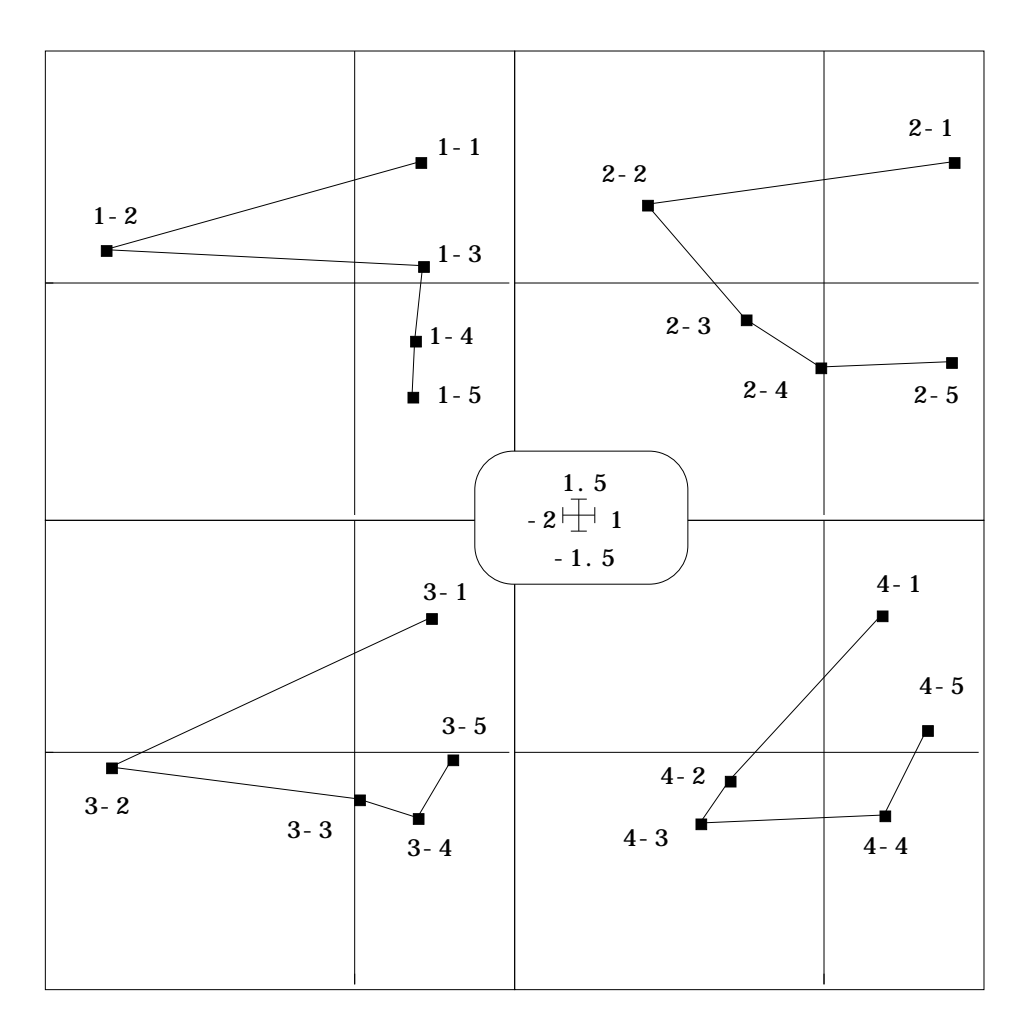

La figure 7 utilise CurveClass :

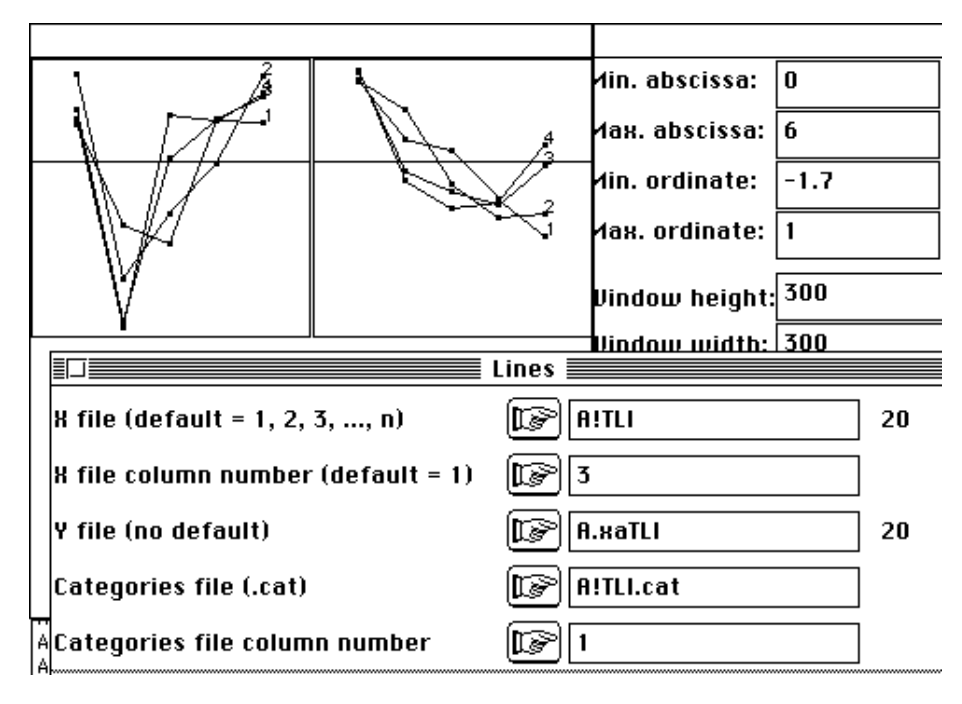

Pour les variables :

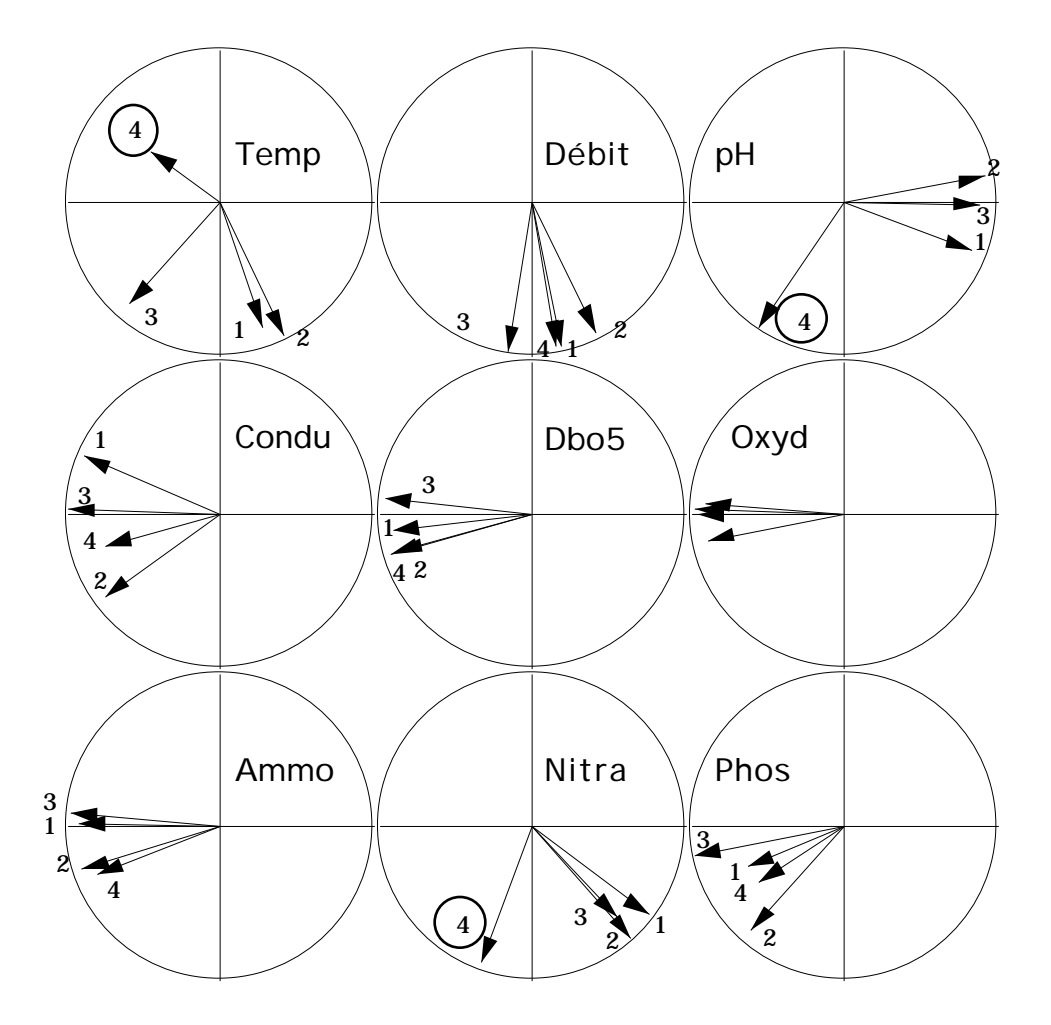

File A.xaTCO contains columns scores issued from each table by It has 36 rows and 2 columns It is to be used with --TCc.label and --TCc.cat files File :A.xaTCO -----------------------Minimum/Maximum: Col.: 1 Mini = -0.99704 Maxi = 0.91879<br>Col.: 2 Mini = -0.97939 Maxi = 0.37549 2 Mini = -0.97939 Maxi = 0.37549

La figure 8 est alors aisément reproductible (ci-dessus). Le programme s'achève par l'édition des trois paramètres résumant la position d'un tableau par rapport au compromis. Les normes (inertie totale) sont égales à l'unité, les poids et les Cosinus carrés soulignent la ressemblance de trois des quatre tableaux et l'originalité relative des mesures d'hiver (Février : tableau 4).

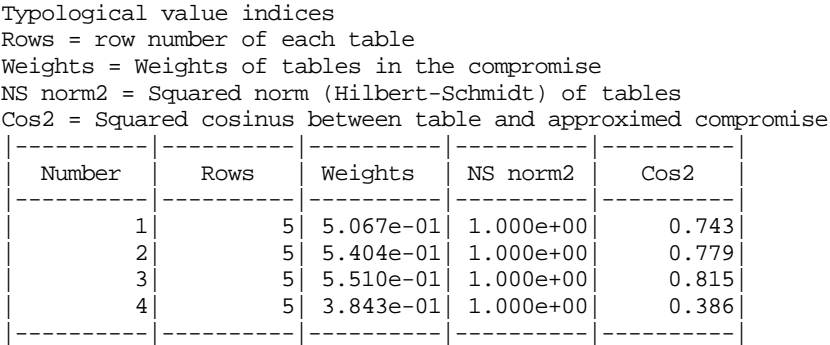

L'analyse triadique partielle est une manière simple de faire plusieurs ACP simultanées. C'est encore vraie pour plusieurs analyses des correspondances. La richesse problématique associée à l'acquisition de données cubiques mérite à cette

occasion d'être soulignée. Il est question ici de montrer que la neutralité sous-entendue aux pratiques de l'analyse des données est une idée reçue.

### 2 — Moyennes d'analyse des correspondances

Le jeu de données utilisées est proposé par J. Blondel et H. Farré<sup>3</sup>. Il illustre un des problèmes fondamentaux de l'écologie factorielle. En confrontant un cortège faunistique à un paramètre de structure de l'habitat, on définit la notion de profil écologique ou de niche écologique. Quand on recommence la même opération à une autre date ou dans une autre région la relation binaire faune-milieu devient une relation ternaire faune-milieu-région. Les données sont dans la carte Successions de la pile

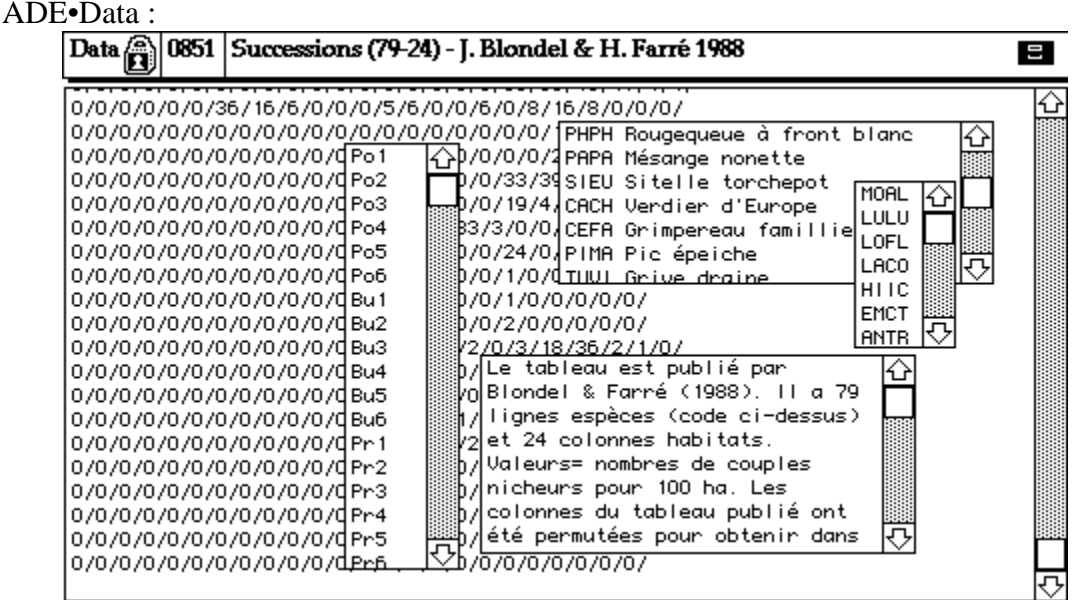

Il s'agit de mesurer la variabilité du cortège avifaunistique entre 4 régions (Pologne, Bourgogne, Provence et Corse), le long du gradient de fermeture de la végétation vu par six strates d'échantillonnage (1- végétation buissonnante basse (hauteur  $\langle 1 \text{ m} \rangle$  à 6forêts de plus de 20 m de hauteur).

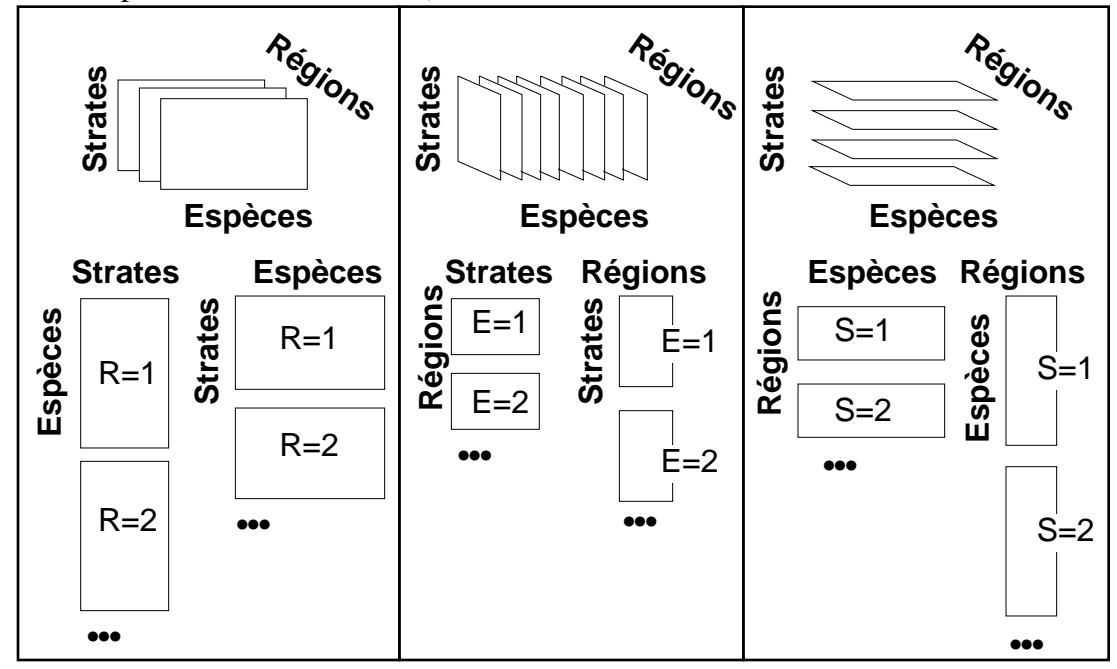

#### 2.1 — Deux questions posées Blondel et Farré

Récupérer les fichiers PoBuPrCo.txt (79 espèces - 24 séries de relevés), Code Esp BF88 (79 chaînes de 4 caractères codant les espèces), Code Rel BF88 (24 chaînes de 3 caractères codant les séries), Noms\_Esp\_BF88 (79 chaînes de caractères). L'abondance d'une espèce dépend de la région et généralement de l'architecture de la végétation : ce n'est plus à prouver ou à décrire. Le profil d'une espèce dépend-il de la région ? C'est déjà moins simple. L'hétérogénéité de l'avifaune entre régions dépend-il de la nature de la végétation ? Voilà une autre question.

La relation entre cortège faunistique et architecture de la végétation définit dans chaque région une structure de tableau donc une analyse. Cette analyse est une analyse des correspondances, sans contestation (typologie d'espèces par leur courbe de réponse inter-strates, typologie de strates par leur profil spécifique). Dans une région, le tableau est de type espèces-strates. Il y a quatre tableaux de ce type, donc une structure moyenne et des divergences régionales autour de cette structure.

La relation entre cortège faunistique et zones biogéographiques définit dans pour chaque strate de végétation une structure de tableau donc une analyse. Cette analyse est une analyse des correspondances (typologie d'espèces par leur distribution géographique, typologie de régions par leur contenu spécifique). Dans une strate, le tableau est de type espèces-régions. Il y a six tableaux de ce type, donc une structure moyenne et des divergences, fonction de la végétation, autour de cette structure.

L'abondance d'une espèce dans chaque région et chaque strate définit un modèle de répartition, demandant l'analyse d'un tableau homogène par une analyse simplement centrée. Il y a 79 tableaux de ce type. Que signifierait la notion de modèle moyen ? Le plus simple est de se référer à l'espèce sans signification écologique, uniformément présente dans chaque strate et chaque région. On peut penser à une typologie de modèles (courbes de réponse bivariées).

Ces indications sont incitatives à une réflexion préliminaire dans l'étude des cubes de données. Il convient, en effet, de garder son calme, tant un cube de données peut supporter potentiellement d'approches statistiques. Comme nous allons le voir, l'intention peut conduire à des résultats radicalement différents, sans que la validité des opérations soit mise en cause. La première chose à faire est de distinguer ce qui relève de l'observation de ce qui relève de l'organisation de l'information. Ici, nous avons deux effets fixes, à savoir la végétation et la région. On aurait pu étudier un autre facteur écologique, par exemple l'altitude, et un autre corpus biogéographique, par exemple plusieurs massifs montagneux. Deux des arêtes du cube de données sont l'expression de l'intention de l'observation. La troisième, au contraire n'est pas maîtrisée. C'est la liste des espèces observables ou observées. Son contenu est fourni par les écosystèmes étudiés.

Lorsque les trois marges sont des effets fixes, par exemple mesure d'un paramètre x dans 4 types de végétation, dans 3 classes d'altitude et dans 5 régions, les données forment un cube vrai. On peut désirer modéliser la variable x en fonction des 3 facteurs contrôlés, voire étudier les interactions ternaires : c'est le domaine des analyses à trois modes et plus. Consulter les ouvrages de référence<sup>4</sup>. ADE-4 ne contient aucune proposition dans ce domaine. Lorsque deux marges sont des effets fixes, il y a deux grands types d'objectifs. Le premier est celui des variables explicatives : construire un modèle de l'effet strate-régions pour chacune des espèces (effet simple A ou B, effet additif A+B, effet partiel A sachant B ou B sachant A, ...). Le second est celui de la comparaison de structures, c'est-à-dire de l'effet d'un facteur sur la structure engendré par l'autre.

Nous avons ici deux questions de ce type.

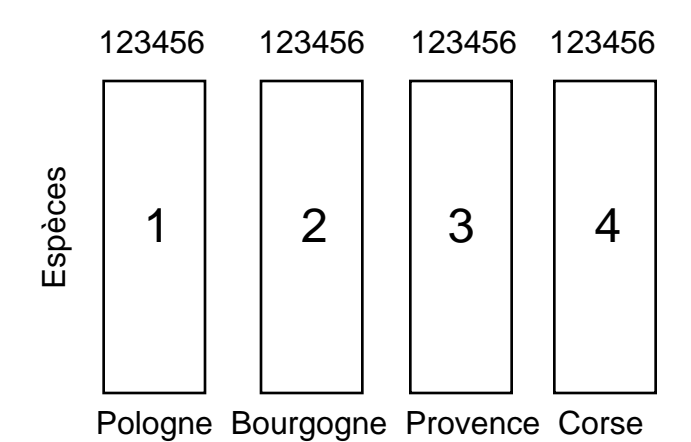

Le fichier binaire PoBoPrCo contient 79 espèces-lignes et 4 blocs (régions) de 6 colonnes (strates). Les valeurs sont des densités de couples nicheurs. Constituer un fichier binaire Blo contenant sur une colonne la valeur 6 quatre fois. Préparer l'ACM floue de ce fichier :

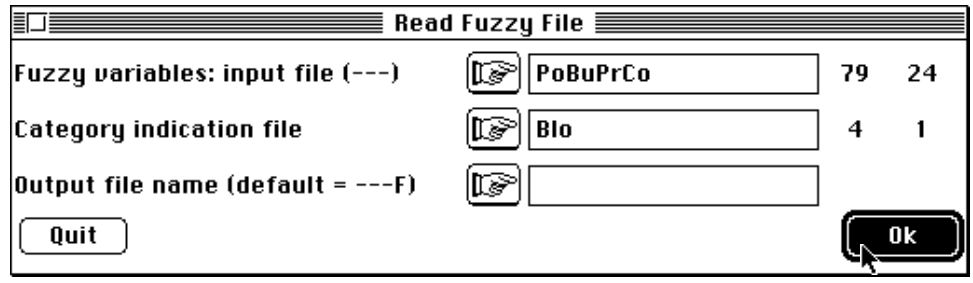

```
Input file: PoBuPrCo
Row number: 79, column number: 24
Number of modalities for each variable: file Blo
Row number: 4
Missing data: 154
```
Les données manquantes sont définies par les espèces absentes dans une région toute entière.

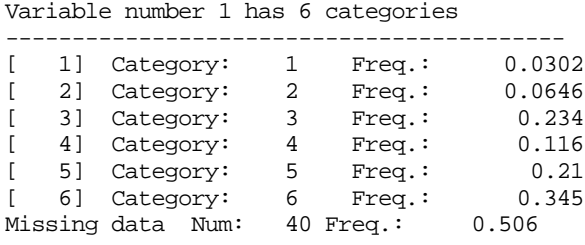

40 espèces sont absentes en Pologne. La région compte 39 espèces (Blondel & Farré, op. cit., tableau 2 page 85).

Variable number 2 has 6 categories ------------------------------------------ Missing data Num: 34 Freq.: 0.43

La région Bourgogne compte 45 espèces. Les régions Provence et Corse compte 39 espèces.

Variable number 3 has 6 categories Missing data Num: 40 Freq.: 0.506 Missing data Num: 40 Freq.: 0.506 ------------------------------------------ Output file: PoBuPrCoF

Exécuter l'analyse et garder trois facteurs :

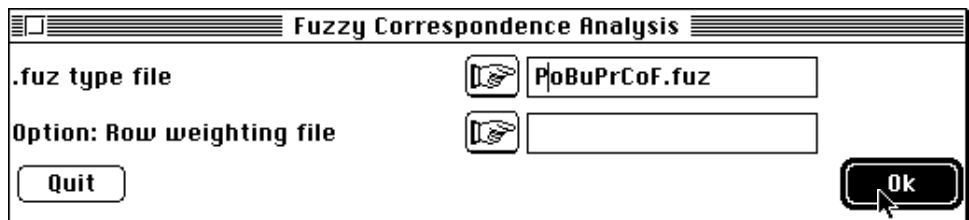

Passer du tableau flou au multi-tableau :

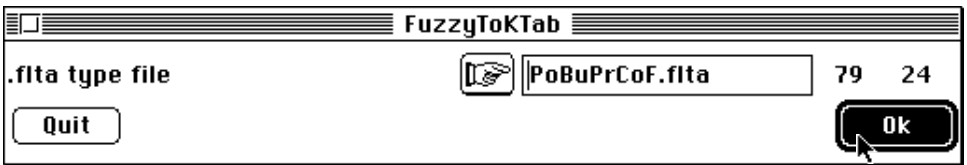

Exécuter STATIS sur les X :

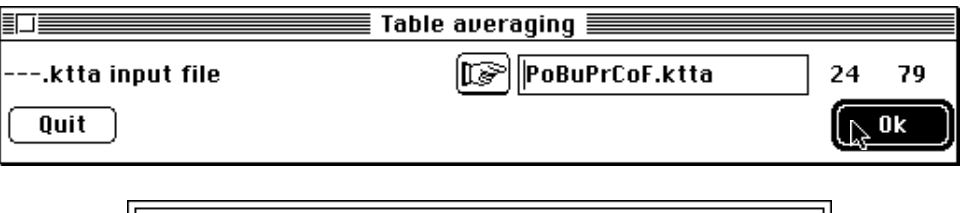

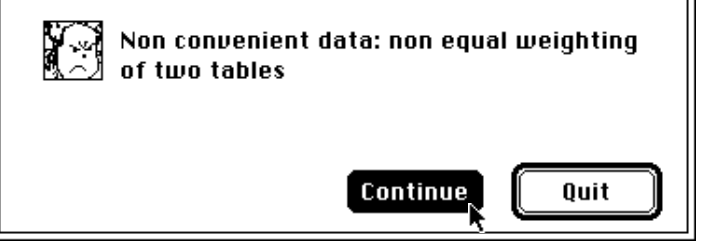

On n'ira pas plus loin. En effet le codage flou permet de ramener les pondérations des tableaux à une valeur commune pour ce qui est des colonnes, mais chaque tableau a conservé une pondération ligne qui lui est propre. C'est un problème très général. L'AFC est très particulière dans la famille des méthodes à un tableau, en ce sens qu'elle calcule les poids avec les données. On peut lui imposer une des marges : au prix d'une modification du tableau on garde une AFC en recalculant l'autre. Là s'arrête le possible. Si K tableaux ont les mêmes lignes et les mêmes colonnes, on ne sait pas faire K AFC simultanées ayant les mêmes pondérations. On sait encore moins définir une AFC moyenne optimale qui aurait des pondérations identiques à celles des K tableaux de départ. Détruire tous les fichiers dont le nom commence par PoBuPrCoF avant de continuer.

Transposer le fichier PoBuPrCo :

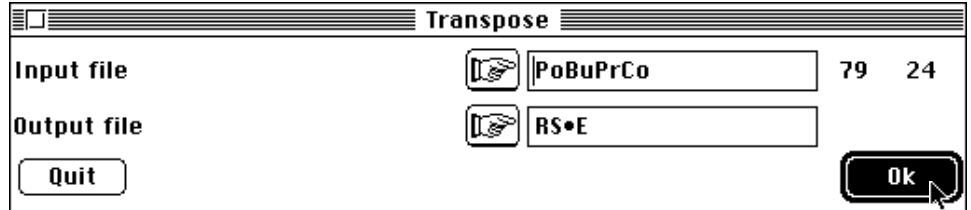

Utiliser l'option InitKTab de KTabutil :

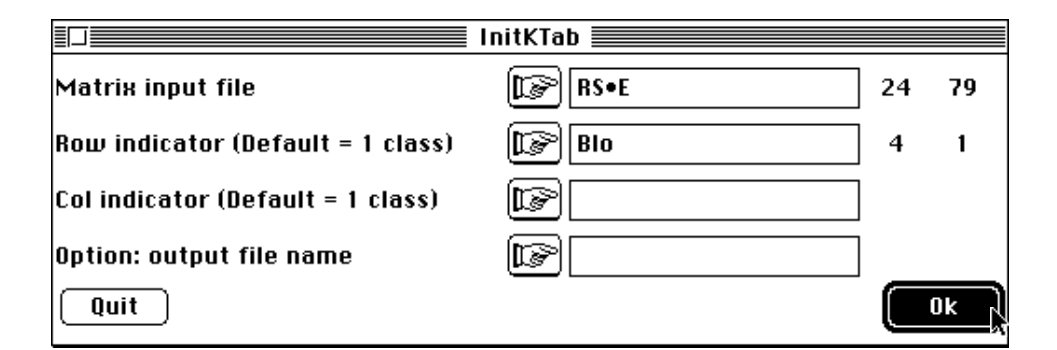

```
Option: InitKTab
Input file: RS•E
Row indicator file: Blo
Col indicator file:
Output ASCII file: RS•E!.ktp
       -----------------------------------------------------
Qualitative variables file: RS•E!TLl
Number of rows: 24, variables: 3, categories: 34
Auxiliary ASCII output file RS•E!TLl.label: labelling file
          ----------------------------------------------
Qualitative variables file: RS•E!TCc
Number of rows: 316, variables: 3, categories: 162
Auxiliary ASCII output file RS•E!TCc.label: labelling file
----------------------------------------------
Qualitative variables file: RS•E!T4a
Number of rows: 16, variables: 2, categories: 8
Auxiliary ASCII output file RS•E!T4a.label: labelling file
----------------------------------------------
```
On possède quatre tableaux d'AFC 6 lignes -79 colonnes superposés. Le nom RS•E désigne Régions-Stations en lignes et Espèces en colonnes.

#### 2.2 — Les propositions de Foucart (1978)

T. Foucart, qui a travaillé sur la méthode STATIS5, s'est posé très tôt la question qui est apparue au paragraphe précédent<sup>6</sup>. Il part de la constatation qu'on peut aussi bien concevoir une table de contingence comme un tableau d'ACP particulière que comme une matrice de covariance particulière. Mais dans un cas comme dans l'autre la question des pondérations interdit de généraliser STATIS (aussi bien sur les tableaux que sur les opérateurs). Il propose une opération qui n'a pas l'esthétique mathématique de STATIS mais qui est efficace. Il note :

*Dans cet article, nous avons proposé des définitions de tendance et de structure susceptibles d'être utilisées dans l'étude des suites de tableaux de probabilités indexées par le temps. Si la technique simple d'analyse des évolutions des tendances repose effectivement sur la définition que nous en avons donnée, il n'en est malheureusement pas de même en ce qui concerne les techniques d'étude des évolutions de la structure : nous ne sommes pas partis des équivalences entre structures pour mettre au point les méthodes qui ont été décrites. Si ce manque de cohérence nuit à la qualité de notre exposé, il ne diminue en rien l'intérêt de ces équivalences et l'efficacité de ces méthodes.*

La difficulté vient de la présentation classique de STATIS : interstructure, compromis, intrastructure. En termes d'un seul tableau, tout se passe comme si on disait matrice de corrélation, moyenne, variance. L'interstructure définit une typologie de structure, le compromis définit une structure moyenne et l'intrastructure représente la variabilité autour de la moyenne (centrage). C'est comme si on voulait définir l'analyse en composantes principales avant la moyenne. Nous avons souligné que STATIS définit

essentiellement la moyenne, et ce de façon élaborée. En effet, on calcule généralement une moyenne en définissant au préalable les poids utilisés. Dans STATIS on définit une moyenne en calculant les poids pour que cette moyenne soit la meilleur possible.

Cela conduit à éliminer le rôle des points douteux. Par exemple, la moyenne à pondération uniforme de 5 valeurs vaut 3, mais si on considère que la cinquième valeur est bizarre, on dit que cette moyenne vaut 1.5. On fait évidemment cette opération, dans STATIS, sur les structures et non sur les valeurs. On fait effectivement cette opération sur des valeurs en ACP non centrée.

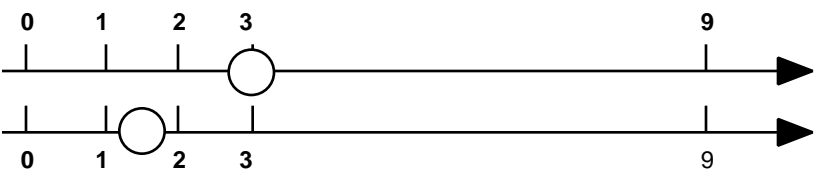

Foucart propose simplement de faire le compromis en prenant une moyenne uniformément pondérée des tableaux. Soit *K* tableaux d'AFC. Le *k* ème tableau a, comme les autres, *I* lignes et *J* colonnes. Sont terme général est *xij k* et la somme de toute les valeurs est  $x^k$ .

Le tableau de fréquence associé est 
$$
\mathbf{P}_k = \left[x_{ij}^k / x_{..}^k\right]
$$
. La moyenne est  $\mathbf{P} = \left(\frac{1}{K}\right) \underset{k}{\mathbf{P}_k}$ .

On fait l'analyse des correspondances de **P**, structure compromis utilisant une pondération uniforme et l'intrastructure consiste à projeter en individus supplémentaires les lignes et les colonnes des *K* tableaux de départ. Les pondérations de l'AFC du compromis servent de référence générale. Si on n'a aucune raison de pondérer inégalement les tableaux, cette analyse ne pose aucun problème de signification pour l'utilisateur. Dans STATIS, utiliser :

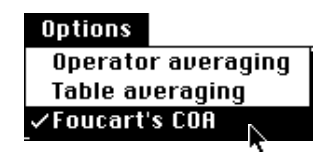

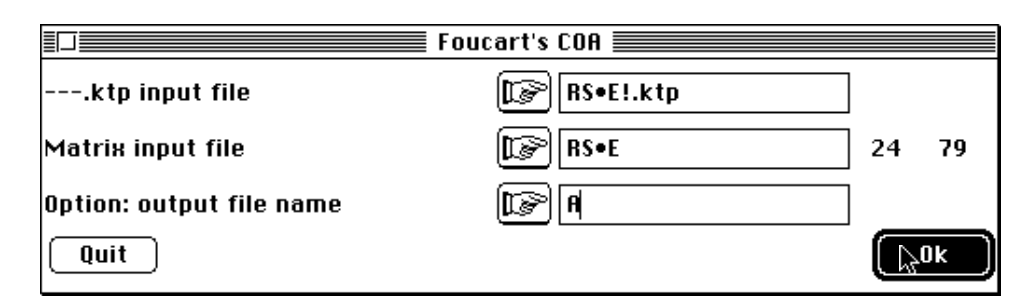

Option Foucart's COA Input file RS•E Number of rows: 24 columns: 79 blocs: 4 ------------------------------------------

Le tableau compromis est calculé et son analyse des correspondances est exécutée :

```
fc/COA: Correspondance analysis
Input file: A_M
Number of rows: 6, columns: 79
File A M.fcpl contains the edge distribution of rows
It has 6 rows and 1 column
File A_M.fcpc contains the edge distribution of columns
```
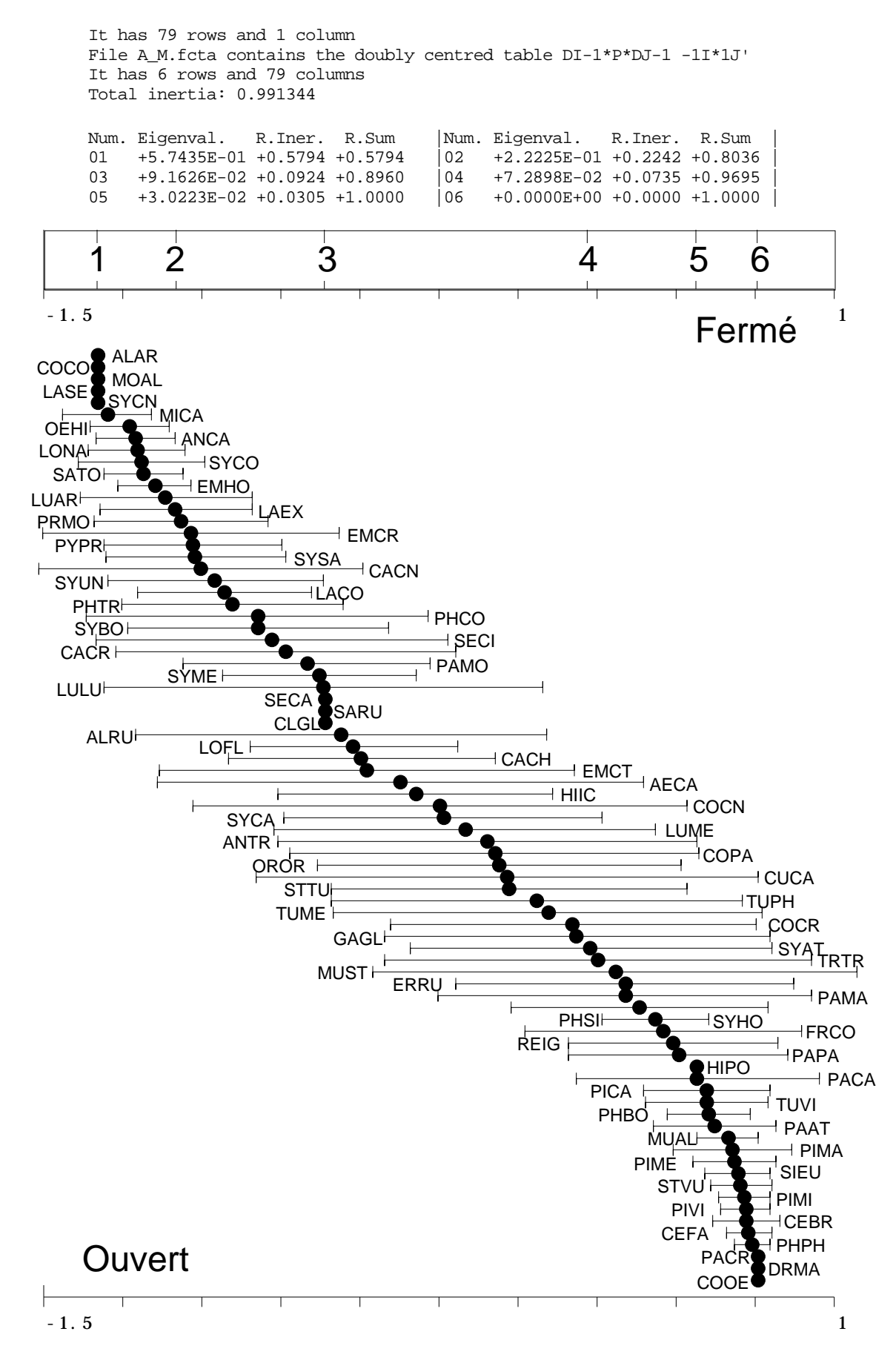

*Figure 1 : Compromis de la structure Strates-Espèces.*

File A\_M.fcvp contains the eigenvalues and relative inertia for each axis --- It has 79 rows and 2 columns

File A\_M.fcco contains the column scores --- It has 79 rows and 2 columns File :A\_M.fcco ----------- Minimum/Maximum --------<br>Col.: 1 Mini = -1.75692 Maxi = 0.999686  $1$  Mini =  $-1.75692$ Col.: 2 Mini = -1.62795 Maxi = 1.78529

File A\_M.fcli contains the row scores --- It has 6 rows and 2 columns File :A\_M.fcli ----------- Minimum/Maximum ----------- Col.:  $\overline{1}$  Mini = -1.33149 Maxi = 0.75762<br>Col.: 2 Mini = -0.767466 Maxi = 0.841644 2 Mini =  $-0.767466$  Maxi =

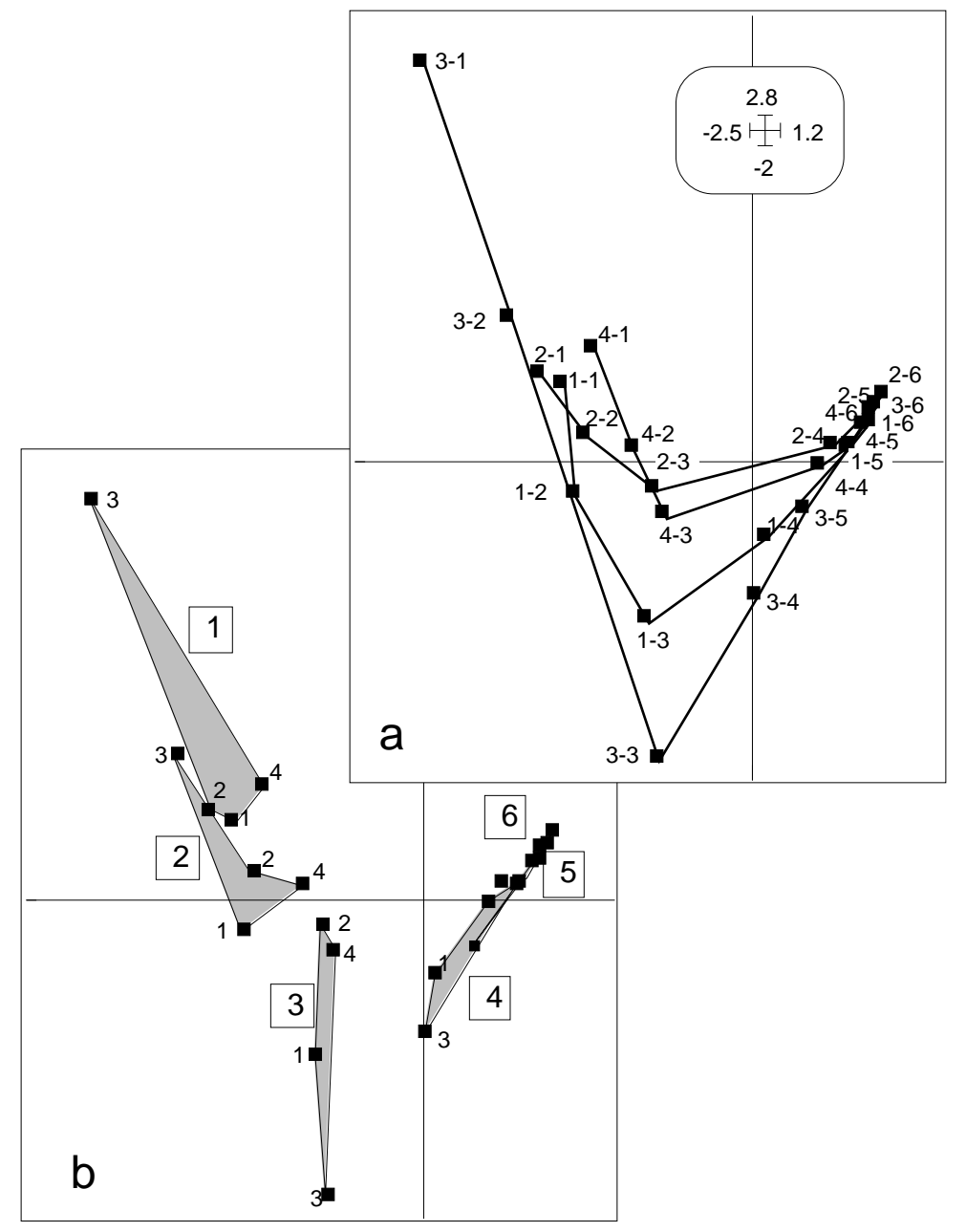

*Figure 2 : Compromis des structures espèces-strates. Les discordances inter-régions proviennent surtout des difficultés de coordination d'expériences dans des séries de végétation très différentes. La structure du compromis, malgré ces difficultés, est très forte.*

Les lignes du multi-tableau sont projetées  $(6x4 = 24)$ :

File A\_M\_TLl contains the coordinates of the projected rows It has 24 rows and 2 columns File :A\_M\_TLl -------Minimum/Maximum: Col.: 1 Mini = -2.0774 Maxi = 0.82481 Col.: 2 Mini = -1.8677 Maxi = 2.4982

Les colonnes du multi-tableau sont projetées  $(79x4 = 316)$ :

File A\_M\_TCc contains the coordinates of the projected columns It has 316 rows and 2 columns File :A\_M\_TCc ----Minimum/Maximum: Col.: 1 Mini = -1.7569 Maxi = 0.99969 Col.: 2 Mini = -1.6279 Maxi = 1.7853

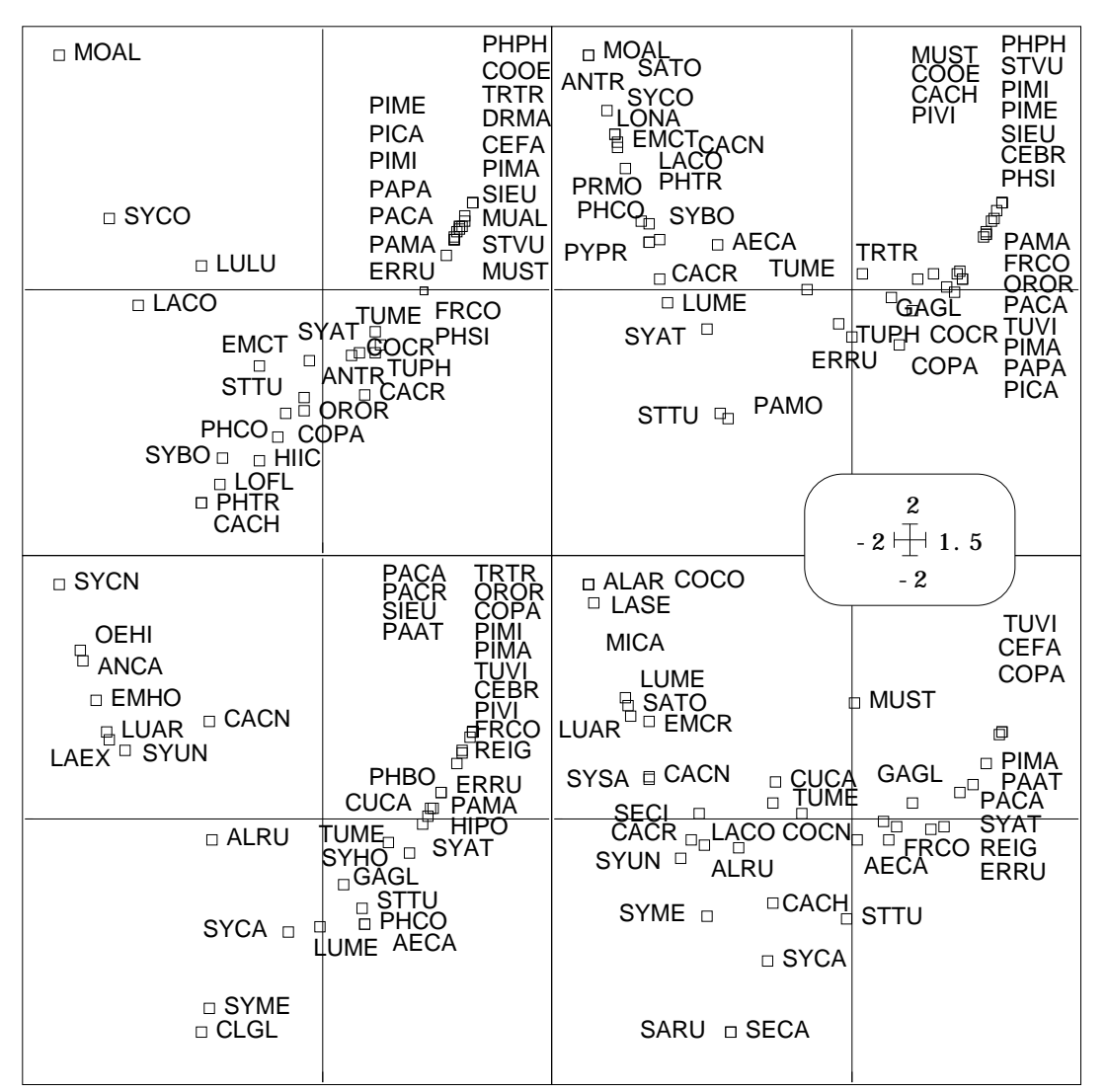

*Figure 3 : Projection des colonnes de chaque tableau. La représentation privilégie la lisibilité des étiquettes mais cache l'architecture des sous-nuages reprise dans la figure 4.*

Nous avons d'abord fait une analyse des correspondances. Toutes régions confondues, il s'agit d'ordonner les espèces sur le gradient défini par l'architecture de la végétation. C'est un cas typique d'utilisation de TabMeanVar (figure 1) ou Tables : TabMeanVar.

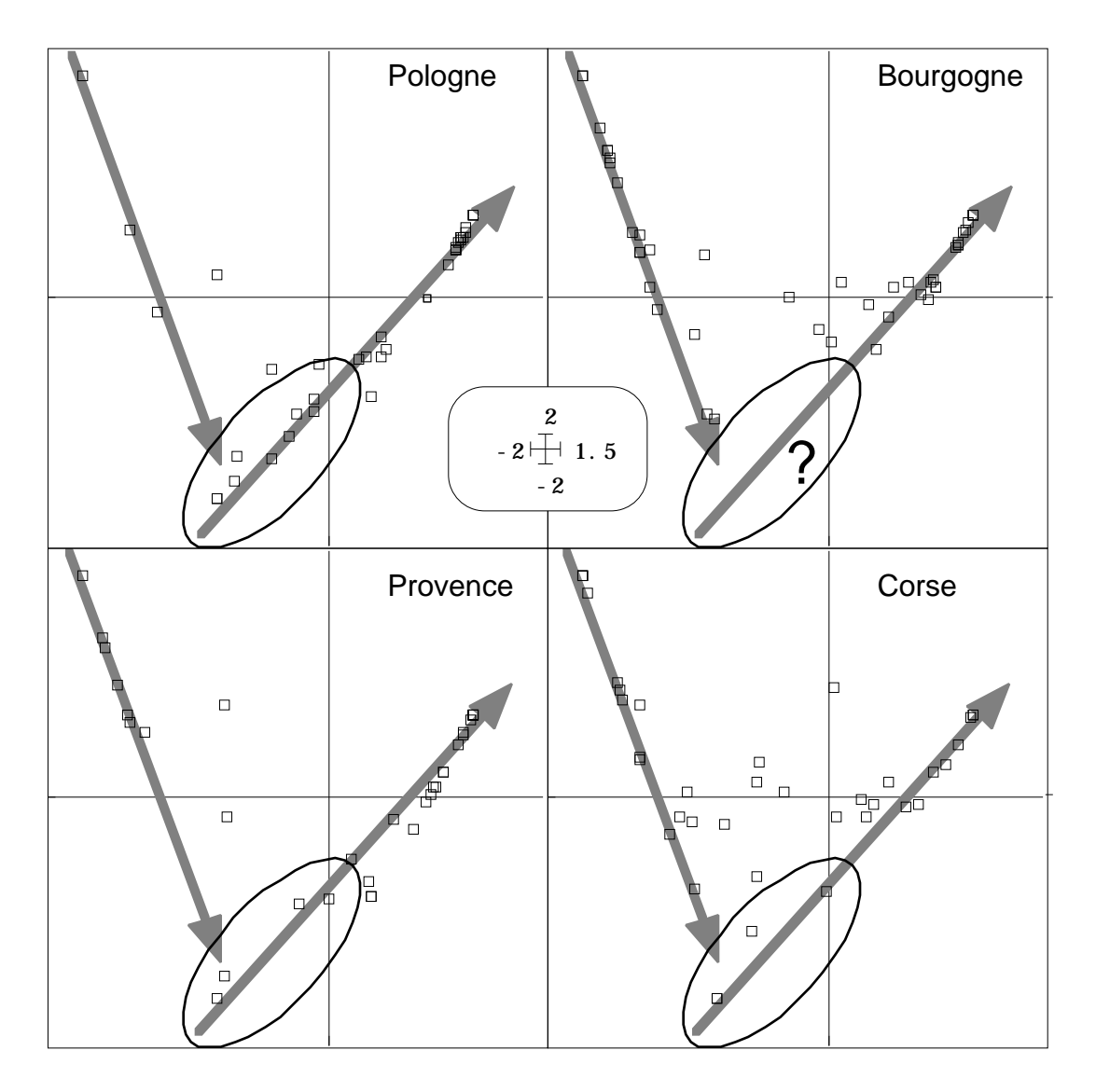

*Figure 4 : Mise en évidence de la forme commune des nuages des espèces par régions. Une même disposition dans un plan des 6 strates (analyse du tableau moyen) positionne les espèces de chaque région par leur position moyenne (à une constante près). En dépit des difficultés expérimentales inhérentes au choix de stratifications parallèles dans des situations géographiques très différentes, on reproduit remarquablement bien la même structure. Le point d'interrogation soulignes une différence importante.*

Le fichier A\_M\_TLl donne la figure 2. Chaque point de ces cartes se réfèrent à la typologie compromis des espèces par un averaging à une dilatation près. On y apprend que le compromis est plus précis dans la strate 6 que dans la strate 1. La position du point Provence de la strate 1 est assez original. La convergence des listes d'espèces en milieu forestier, au centre des préoccupations de Blondel & Farré (op. cit.) s'accompagne d'une convergence des structures, le calage des gradients entre eux étant d'autant plus précis qu'est grand le nombre d'espèces qui y participent. Les figures 1 et 2 forment, en tout cas, un excellent outil d'exploration de la structure d'une face (ici espèces-strates) du cube de données.

Pour manipuler les étiquettes des espèces il faut coller quatre fois le contenu du fichier Code\_Esp\_BF88 dans un fichier Code\_Esp\_BF88 \_TCc et utiliser encore Scatters. On obtient la figure 3, reprise dans la figure 4. Dans les deux cas, on a enlevé le paquet de points à l'origine qui correspond à l'ensemble des taxons n'apparaissant pas dans une région donnée. Sur la figure 4, on a simplement enlevé les étiquettes et

souligner la forme commune des cinq nuages de points. La structure compromis fait complètement abstraction des différences entre cortèges faunistiques qui sera discutée par ailleurs. Une structure moyenne (compromis entre régions de la relation avifaunevégétation) s'exprime avec une reproductibilité assez remarquable. Remarquable aussi est la notion de permanence de structures et d'hétérogénéité de contenu. La liste des espèces évolue considérablement d'une région à l'autre, mais la structure se conserve. Alors que l'inverse est possible. Dans les analyses d'évolution temporelle d'une structure spatiale on peut s'attendre soit à conserver une carte (modèle spatial) en changeant de descripteurs, soit à changer la carte en conservant les descripteurs. Dans un cas, on cherchera à cartographier l'évolution, dans l'autre on décrira l'évolution d'une carte. On peut s'attendre enfin, en changeant de descripteurs, à changer de structure.

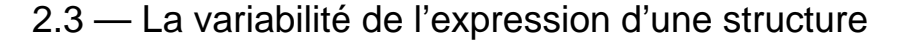

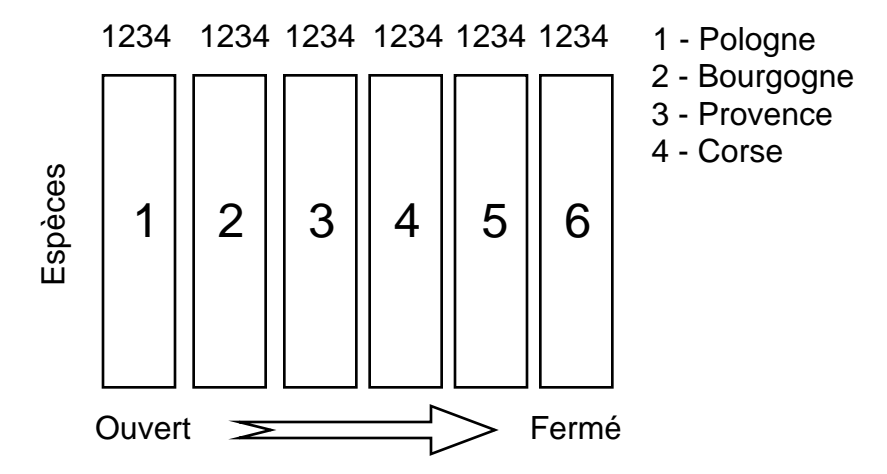

Il y a 6 analyses des correspondances de la structure Espèces - Régions, donc une analyse moyenne.

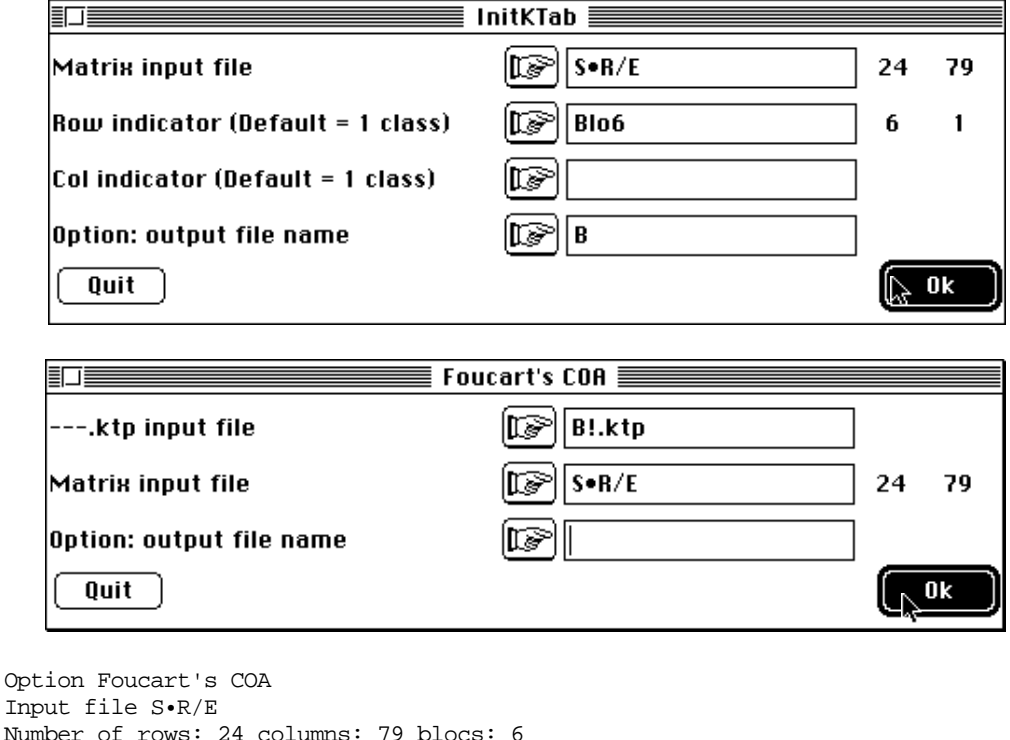

ADE-4 / Fiche thématique 5.4 / 97-07 / — page 22

\_\_\_\_\_\_\_\_\_\_\_\_\_\_\_\_\_\_\_\_\_\_\_\_\_\_\_\_\_\_\_\_\_\_\_\_\_\_\_\_\_\_\_\_\_\_\_\_\_\_\_\_\_\_\_\_\_\_\_\_\_\_\_\_\_\_\_\_\_\_

------------------------------------------

Le tableau de fréquence moyen est calculé et analysé par une AFC standard :

fc/COA: Correspondance analysis Input file: S•R/E\_M Number of rows: 4, columns: 79 File S•R/E\_M.fcpl contains the edge distribution of rows It has 4 rows and 1 column File S•R/E\_M.fcpc contains the edge distribution of columns It has 79 rows and 1 column File S•R/E\_M.fcta contains the doubly centred table DI-1\*P\*DJ-1 -1I\*1J' It has 4 rows and 79 columns File S•R/E\_M.fcma contains: the number of rows: 4 the number of columns: 79 the total number: 1  $-$ Total inertia: 1.21032 ----------------------- Num. Eigenval. R.Iner. R.Sum | Num. Eigenval. R.Iner. R.Sum 01 +5.2777E-01 +0.4361 +0.4361 | 02 +3.5909E-01 +0.2967 +0.7327  $01 + 5.2777E-01 +0.4361 +0.4361$ 03 +3.2346E-01 +0.2673 +1.0000 |04 +0.0000E+00 +0.0000 +1.0000 | 訂正 Curves  $\equiv$ 訶  $0.53$ 0 中 4 0.

On a ici un exemple rarissime d'analyse de données qui ne conduit pas à une réduction de dimension plus forte que celle qui est implicite dans la méthode choisie.

File S•R/E\_M.fcvp contains the eigenvalues and relative inertia for each axis --- It has 79 rows and 2 columns

```
File S•R/E M.fcco contains the column scores
--- It has 79 rows and 3 columns
File : S.R/E_M.fcco ---------- Minimum/Maximum -----------
Col.: 1 Mini = -1.21479 Maxi = 1.05459<br>Col.: 2 Mini = -1.16343 Maxi = 1.35149
Col.: 2 Mini = -1.16343 Maxi = 1.35149
Col.: 3 Mini = -1.14844 Maxi = 1.93755
File S•R/E_M.fcli contains the row scores
--- It has 4 rows and 3 columns
File :S•R/E_M.fcli ----------- Minimum/Maximum -----------
Col.: 1 Mini = -0.882519 Maxi = 0.766137
Col.: 2 Mini = -0.697172 Maxi = 0.809868
Col.: 3 Mini = -0.65316 Maxi = 1.10196
             ----------------------------------------------------
```
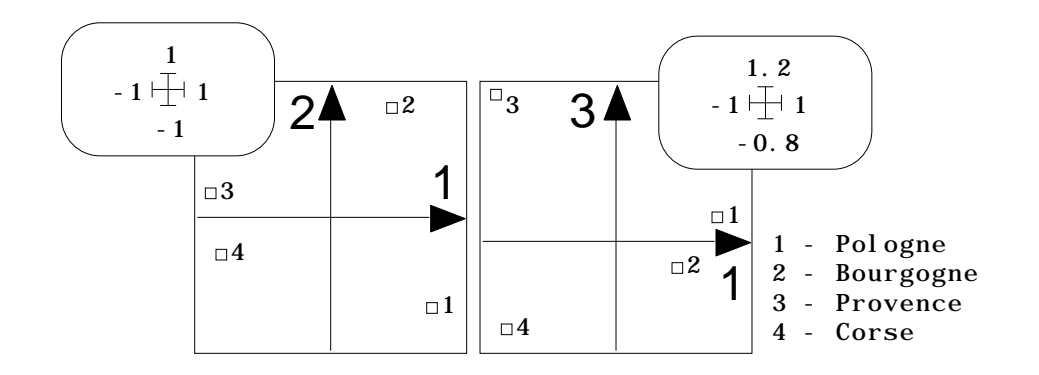

Il faut trois dimensions pour distinguer les quatre cortèges faunistiques (méditerranéen contre continental, Pologne contre Bourgogne, Provence contre Corse). Plus d'une espèce sur trois n'est présente que dans une région (29/79). La carte 1-2 des espèces dans l'analyse moyenne montre au centre les espèces présentes dans toutes les régions, à la périphérie les espèces présentes dans une ou deux régions. Le jeu des moyennes de moyennes alignent les taxons présents dans deux régions (à droite, Pologne et Bourgogne, à gauche, Provence et Corse). Les espèces à la distribution interrégionales la plus large (au centre) sont en majorité forestières ce qui définit les gradients convergents de la représentation du type TLl.

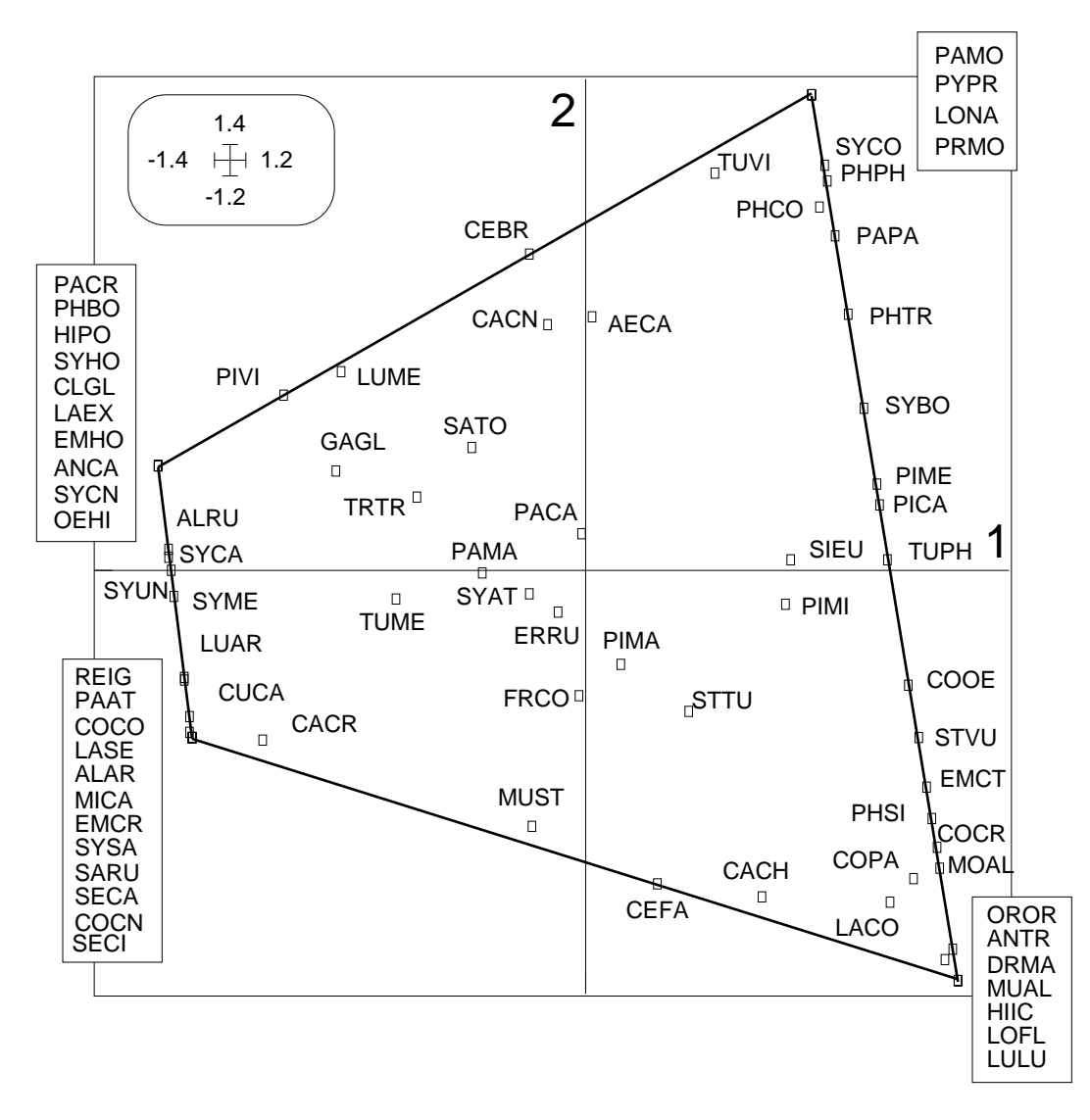

Title of the analysis: S•R/E\_M.fcta Number of rows: 4, columns: 79

File S•R/E\_M\_TLl contains the coordinates of the projected rows It has 24 rows and 3 columns

File :S•R/E\_M\_TLl

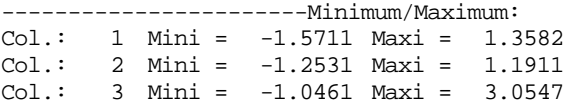

La projection en individus supplémentaires des 24 lignes (6 groupes de 4) contient alors toute l'information recherchée. L'analyse du tableau total fournit de l'information aussi bien inter-régions (variation régionale du cortège faunistique) que inter-strates

(stratification du cortège faunistique sur le gradient de hauteur de la végétation). Elle peut encore concerner une variation simultanée ou une interaction. L'AFC est apte à enregistrer tous types de structure inter-colonnes qui seront plus ou moins difficiles à identifier, éventuellement à mélanger les genres, ce qui rend l'exercice de dépouillement parfois périlleux. C'est pourquoi Blondel & Farré utilise un plan 1-4 qui contient une partie de l'interaction strates-régions. L'analyse du tableau R•S/E mélange donc tous les éléments que nous venons de voir et elle est donc à déconseiller. Ici, l'analyse ne restitue que de l'information inter-régions, mais indique clairement que celle-ci dépend essentiellement de la strate.

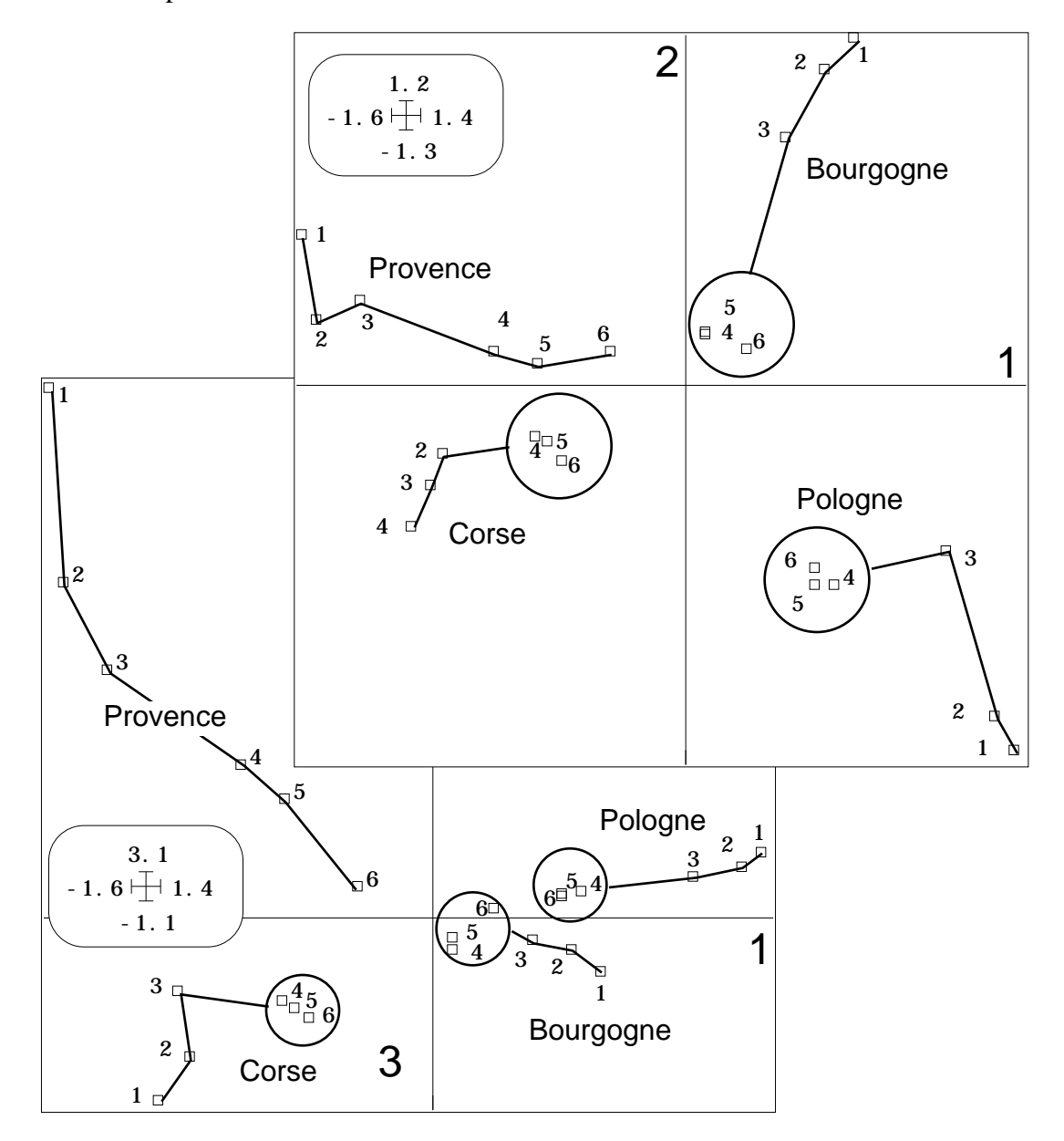

Les trois strates forestières sont quasiment équivalentes. La disparité inter-régionale y est faible, sans être nulle. La typologie se renforce dans le gradient d'ouverture et on peut parler soit de convergence des communautés dans les milieux fermés, soit de divergence des contenus faunistiques dans les milieux ouverts. La deuxième formulation est plus en accord avec la discussion des auteurs.

La même carte est reprise pour souligner combien l'analyse de Foucart a apporté une réponse appropriée à la question posée. On y souligne simplement l'amplitude de la structure avifaune-région en fonction du type de végétation. Il était logique de placer

chacun des 6 tableaux à égalité, pour montrer à quel point ils expriment la structure moyenne de manière différente. On est bien passé, ici aussi, d'une typologie d'états à une typologie de structures, essentiellement due à une variabilité de l'intensité des différences inter-régionales en fonction de la hauteur de la végétation.

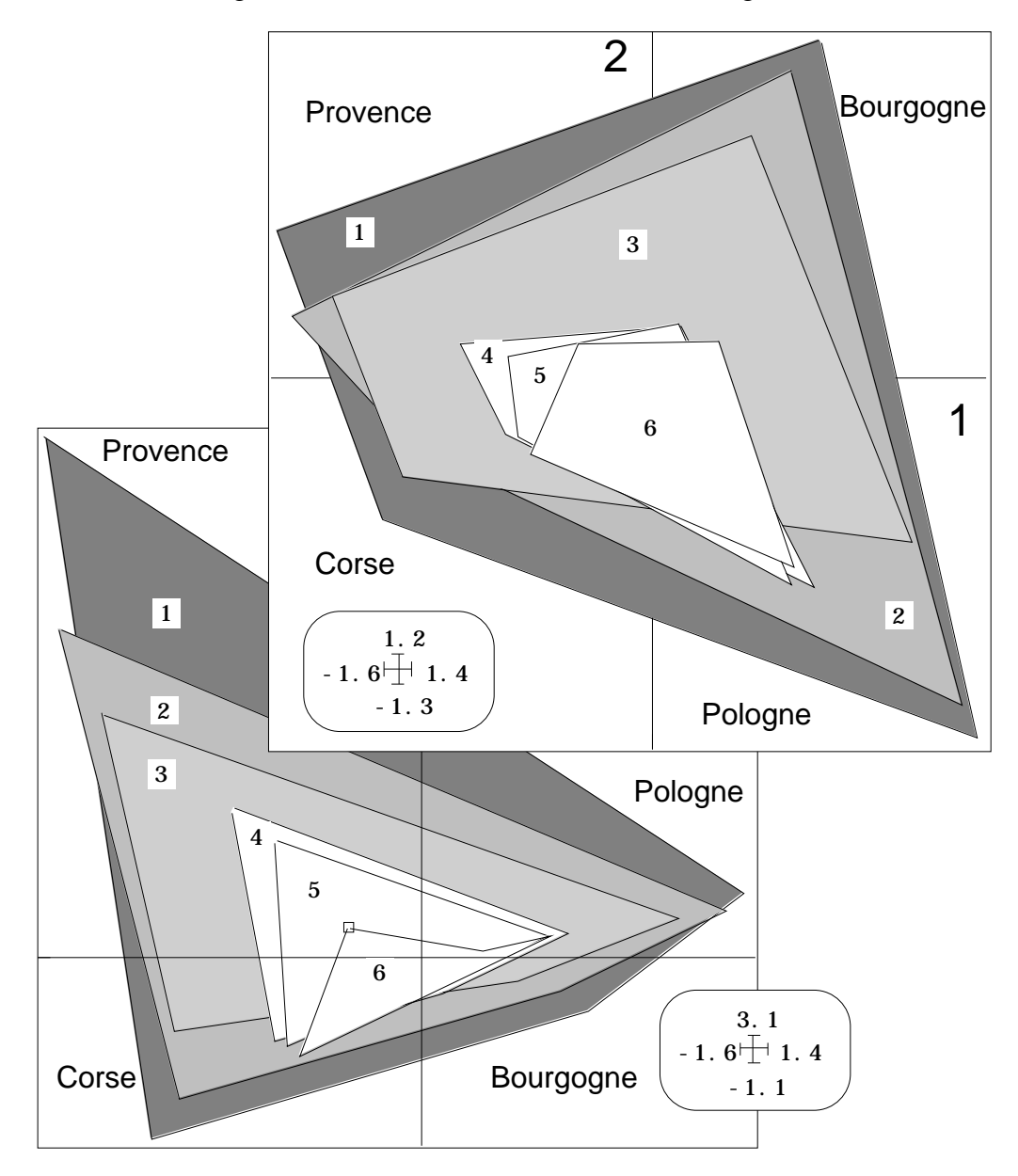

Le dernier fichier créé permet de replacer la discussion au niveau de chaque espèce et intéressera les spécialistes.

Title of the analysis: S•R/E\_M.fcta Number of rows: 4, columns: 79 File S•R/E\_M\_TCc contains the coordinates of the projected columns It has 474 rows and 3 columns File :S•R/E\_M\_TCc -----------------------Minimum/Maximum: Col.: 1 Mini = -1.2148 Maxi = 1.0546 Col.: 2 Mini = -1.1634 Maxi = 1.3515 Col.: 3 Mini = -1.1484 Maxi = 1.9375

## Références

<sup>1</sup> Lescourret, F. (1994) Modélisation des données temporelles et rôle du graphisme. *Vet Res* : 25, 140-146.

2 Kroonenberg, P.M. (1989) The analysis of multiple tables in factorial ecology. III Three-mode principal component analysis: "analyse triadique complète". *Acta Œcologica, Œcologia Generalis* : 10, 3, 245-256.

3 Blondel, J. & Farre, H. (1988) The convergent trajectories of bird communities along ecological successions in european forests. *Œcologia (Berlin)* : 75, 83-93.

4 Franc, A. (1992) *Etude algébrique des multitableaux : apports de l'algèbre tensorielle*. Thèse de doctorat, Université de Montpellier II. 1-361.

Kroonenberg, P.M. (1983) *Three-mode principal component analysis*. DSWO Press, Leiden. 1-380.

Coppi, R. & Bolasco, S. Eds. (1989) *Multiway Data Analysis*. Elsevier Science Publishers B.V., North-Holland. 1-552.

5 Foucart, T. (1983) Une nouvelle approche de la méthode STATIS. *Revue de Statistique Appliquée* : 31. 2. 61-75.

6 Foucart, T. (1978) Sur les suites de tableaux de contingence indexés par le temps. *Statistique et Analyse des données* : 2, 67-84.